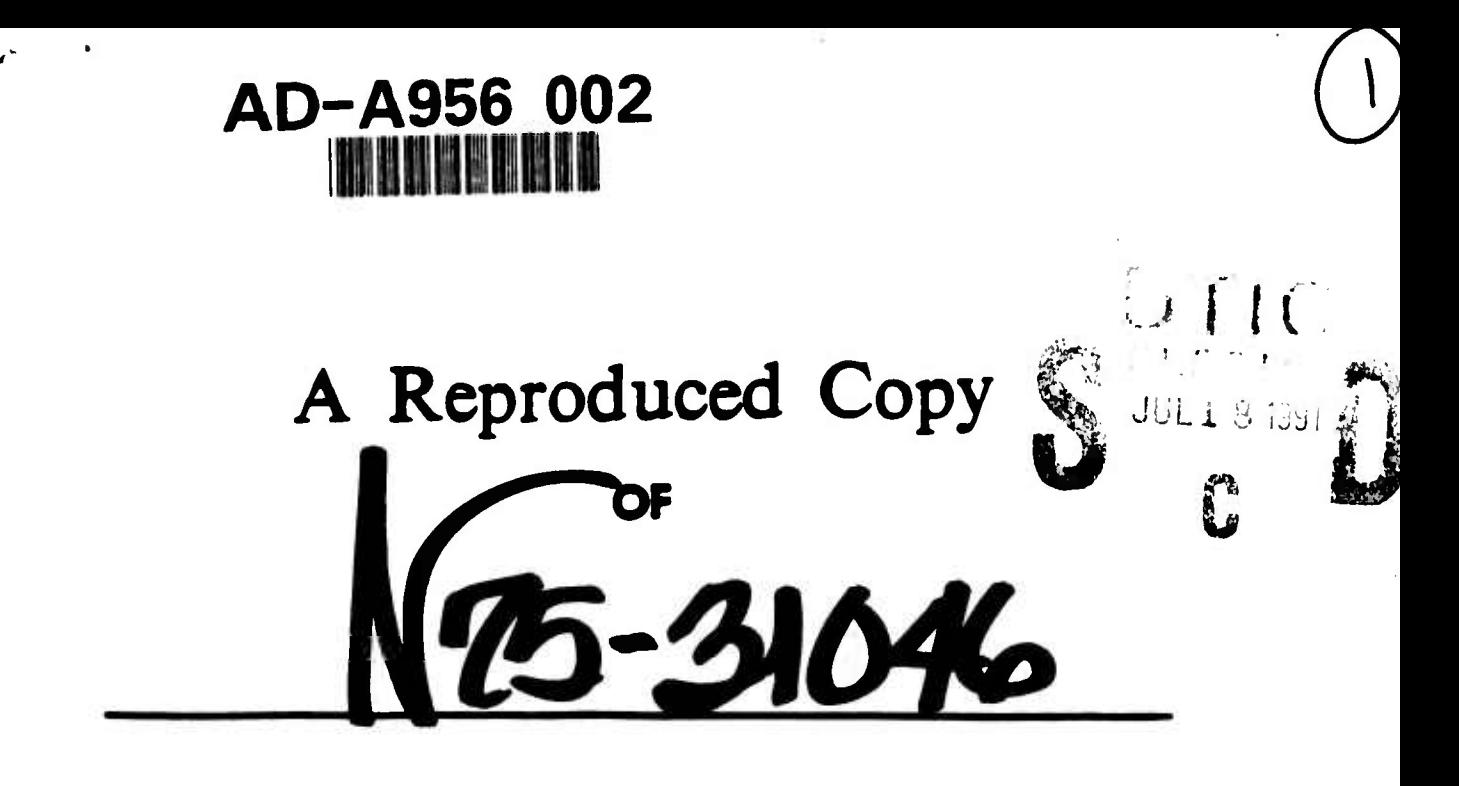

# Reproduced for NASA

by the

# NASA Scientific and Technical Information Facility

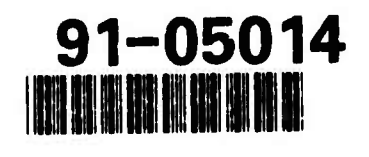

 $060$ 

91 7 15

**FFNo 672 Aug 65** 

# BLANK PAGES IN THIS DOCUMENT WERE NOT FILMED

**NASA CR-132687** 

Ĵ

Ì

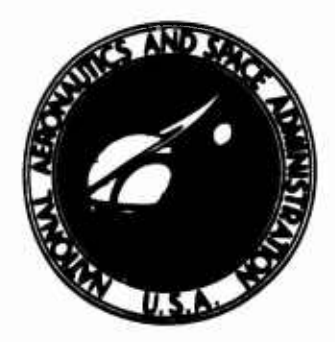

# ANALYTICAL EVALUATION OF ILM SENSORS

By Raymond J. Kirk

**SEPTEMBER 1975** 

Distribution of this report is provided in the interest of information exchange. Responsibility for the contents resides in the author or organization that prepared it.

**VOLUME II** 

**APPENDICES** 

Prepared under Contract No. NAS1-13489 by HONEYWELL INC. **Systems and Research Center** Minneapolis, Minnesota

for

**REPRODUCED BY NATIONAL TECHNICAL INFORMATION SERVICE**<br>US DEPARTMENT OF COMMERCE<br>SPRINGFIELD, VA. 22161

# NATIONAL AERONAUTICS AND SPACE ADMINISTRATION

 $INESR-C2-132E87-V01-2)$ **INALVTICAL**  $N75 - 31096$ FVALUATION OF ILM SENSORS. VOLUME 2: PROFNDICES (Honeywell, Inc.) 112 p HC \$5.25 CSCL ONE Unclas  $63/24$ רבכפר

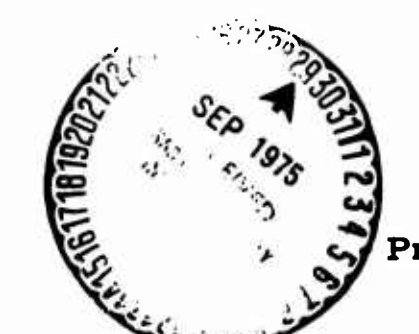

И

Н

V

Ľ

T

 $\Gamma$ 

 $\prod_{i=1}^{n}$ 

 $\mathbf{\Omega}$ 

Н

N

# Analytical Evaluation of ILM Sensors

Volume II

Appendices

Contract No. NAS1-13489

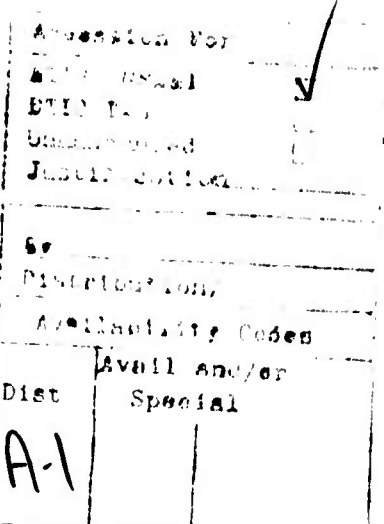

Systems and Research Center Honeywell Inc.

N N N N N N N N N N N N N N N N N

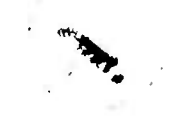

UNANNO<sup>1112</sup>

 $\mathbf{I}$  $\mathbf{u}$   $\mathbf{M}$ 

## **SECTION IX**

#### **APPENDICES**

**APPENDIX A. TENTATIVE MLS ACCURACY REQUIREMENTS**

**APPENDIX B. MARSAM II COMPUTER PROGRAM SUMMARY**

**APPENDIX C. SCATTERING OF ELECTROMAGNETIC WAVES**

**APPENDIX D. ATMOSPHERIC ATTENUATION OF MICROWAVES**

**APPENDIX E. RADIOMETRY COMPUTER PROGRAMS**

**APPENDIX F. MLS CONFIGURATION K AIRBORNE EQUIPMENT**

PRECEDING PAGE BLANK NOT FILMED

**jjaiMaMMMMAuaauHiMiis**

#### **APPENDIX A. TENTATIVE MLS ACCURACY REQUIREMENTS**

**GENERAL**

- **Safe flights and landings generally require the following aircraft performance :**
	- **o The aircraft path deviations should be within safe limits.**
	- **o The aircraft path rates (such as sink rate) should be within safe limits.**
	- **o The aircraft attitude changes should be comfortable to pilot and passengers.**
	- **o The aircraft control surface movements should be within reasonable mechanical limits and should allow adequate margins for response to air turbulence and other factors.**
	- **o The aircraft control column activity should be comfortable to the pilot.**
	- **o For manual flight the display activity should be acceptable to the pilot.**

**The MLS shall not compromise the ability of the aircraft to maintain these criteria.**

**The factors of error magnitude, duration, spectral content and zone of occurrence are important as well as the factors of aircraft type, AFCS configuration, gain, and transient response.**

**A-l**

**IlliüJiMMliMMMMlUiiäMMIlL**

**\**

**Angle Noise (Includes Receiver Noise) -- Angle noise Is defined as spatial and temporal perturbations In the guidance signal. It originates from both ground and airborne equipment and the environment.**

**Path Following Noise — Path following noise is defined as that portion of angle noise which can cause aircraft motion; it exhibits relatively slow variations.**

**Control Motion Noise — Control motion noise is that portion of angle noise which affects control surface, wheel, column motion, and aircraft attitude; It exhibits moderately fast variations.**

**Extraneous Noise — Extraneous noise Is that angle noise which exhibits variations too rapid to affect aircraft control and guidance.**

**Path Following Error — Path following error is defined as the angular deviation from a predetermined course of an aircraft perfectly following MLS guidance comnands. The error Is thus due to angle bias and path following noise in the guidance signal.**

**Range Error — The range error Is the difference between the suitably processed DME range and the true distance at any given point in time. DME bias and noise errors have the same general definition as for angle guidance.**

**Course Linearity Error -- Course linearity error is the deviation of the angle coding scale factor from the nominal, about a selected course. Linearity errors affect effective AFCS gain and display sensitivity, and con-**

**A-3**

**llliilüüMUMMMliüMüliMMI£**

**<sup>o</sup> High - Does not affect aircraft control and guidance. In terms of spectral density, the bias would be lower frequency limit of noise (approximately 0 to .05 radians/second for <sup>a</sup> 60-second record).**

**While the term "path following error" suggests the difference between a desired flight path and the actual flight path taken by an aircraft following the guidance, In practice this error Is estimated by Instructing the test pilot to fly <sup>a</sup> desired course, and measuring the difference between the filtered guidance indication and f.he corresponding position measurement determined by <sup>a</sup> high-accuracy instrument such as <sup>a</sup> theodolite. The errors and spectral distribution thus obtained give an accurate estimate of the path following parameters. <sup>A</sup> similar technique is used to determine the control motion noise.**

## **Treatment of Sudden. Large Errors**

**Interference or nultlpath can occasionally cause large, sudden changes In angular indication. Provision shall be made to handle such transients while maintaining validation and coast requirements. Capability of "coasting" through periods of transients shall be provided, which rejects loss of data for a period of time up to <sup>2</sup> seconds, except that those functions, actively In use to determine flare altitude,shall be limited to 0.5 seconds coasting time.**

# **Bias**

**The angular bias is determined by averaging the time error record of <sup>a</sup> test flight (the difference between the MLS-derlved angle and the tracker-derived angle) over a period of 60 seconds.**

**A-5**

**illiitlMMMMMMliälillilllJL**

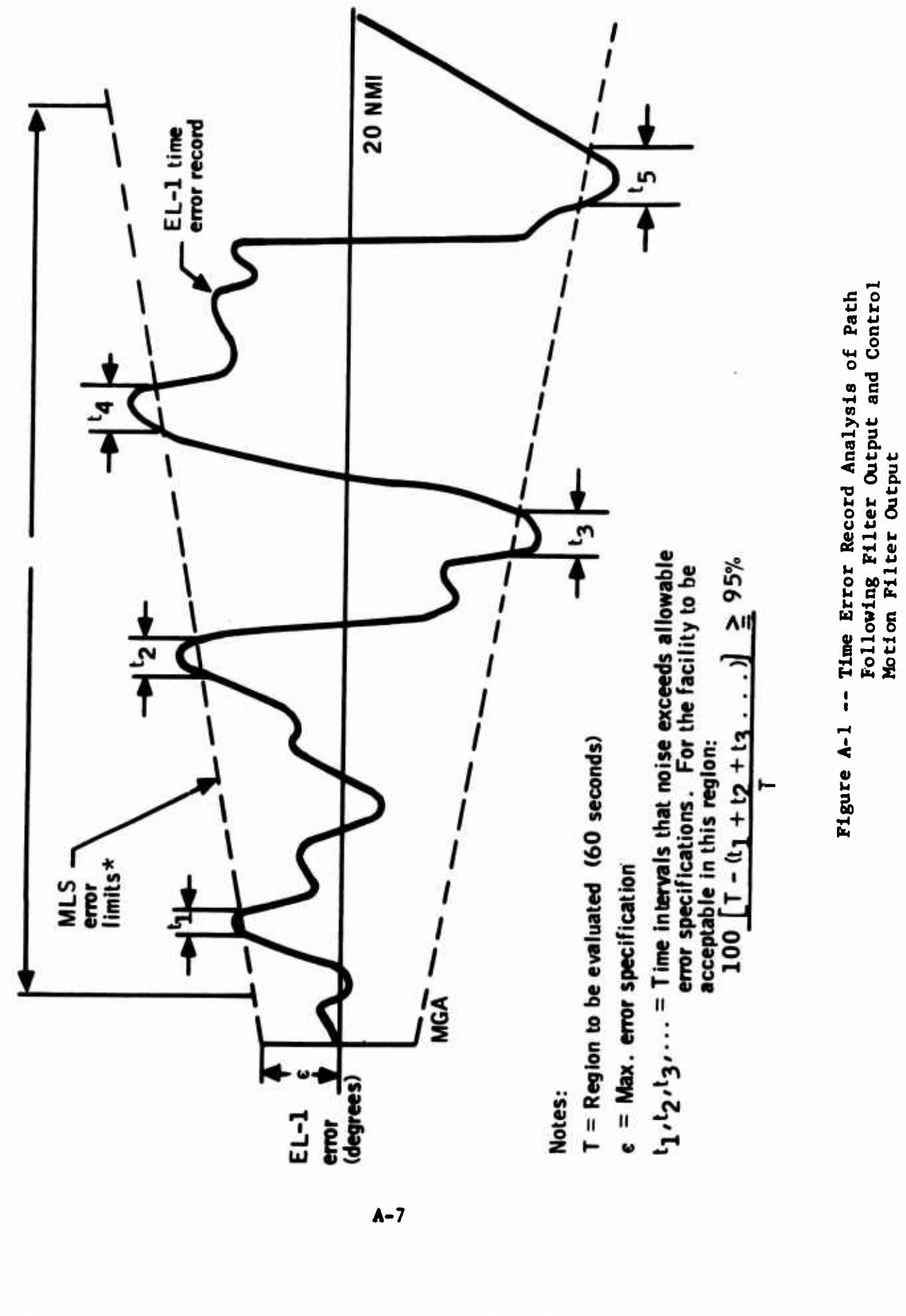

 $\mathbf{\underline{u}}$ X l N  $\mathbf{\mathbf{H}}$  $\mathbf{M}$ ¥ K K N  $\mathbf{M}$  $\mathbf{X}$ I X n Ľ

 $\mathbf{\underline{u}}$ 

I

 $\mathbf{K}$ 

Table A-2 -- Control Noise Specification

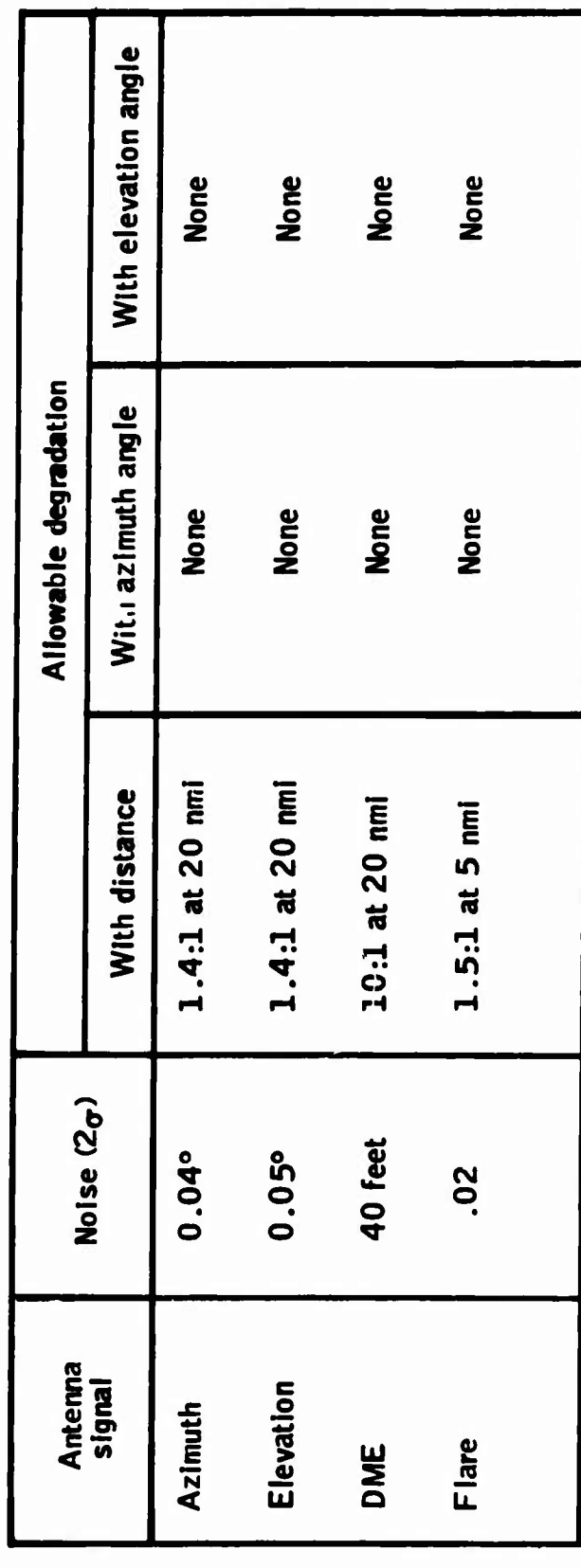

 $A-9$ 

 $\mathbf{N}$  $\frac{1}{2}$  $\mathbf{M}$ ¥  $\boldsymbol{\mathbb{1}}$  $\overline{\textbf{M}}$ X N N

 $\mathbf{N}$ 

 $\mathbf{M}$ 

 $\blacksquare$  $\blacksquare$ 

 $\mathbf{H}$ 

 $\boldsymbol{X}$ 

 $\mathbf{N}$ 

 $\mathbf{k}$ 

 $I$   $I$ 

#### **ERROR INTERPRETATION**

**Procedures are outlined below which relate the measured parameters to the specification for accuracy. Refer to Figure A-3 for definition of points outlined below and to Table A-4 for the filter configurations.**

**Point A; MLS Raw Error Data.**

- **Point B; Time Average over any 60-second Portion of Flight Course. Course Bias - See Table A-l for limits.**
- **Point C; Path Following Error; see Table A-l for limits; use technique ^ described in Figure A-l for calculation.**

**Point D; Use Table A-2 for limits.**

**Dsta Rate: The MLS signal format shall accommodate different data rates in different configurations. The format shall be capable of providing the minimum information update rates for the functions in each configuration as shown In Table A-3.**

## **TABLE A-3. MLS MINIMUM INFORMATION UPDATE RATES**

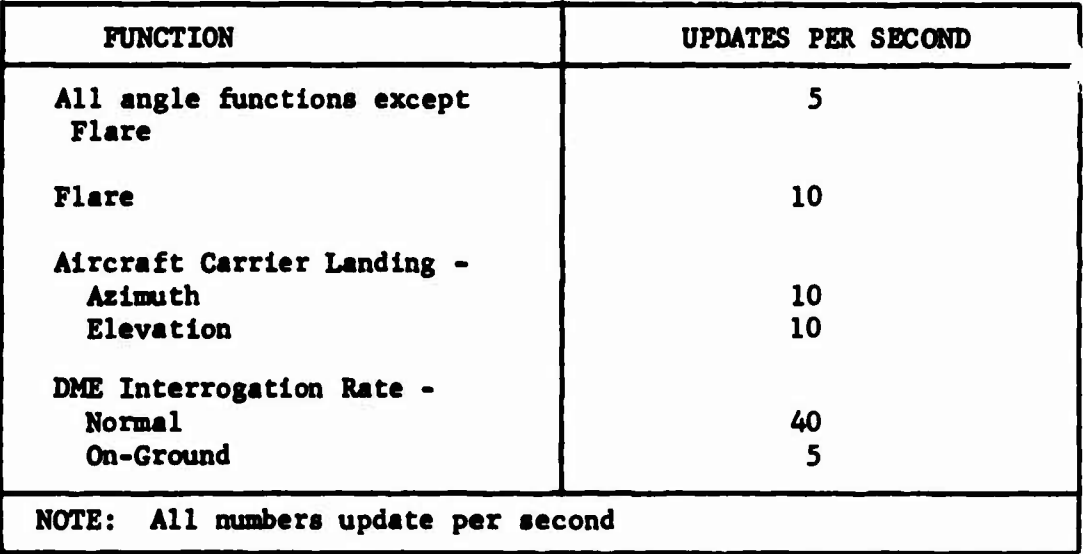

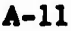

**<sup>U</sup> <sup>1</sup> <sup>1</sup> <sup>1</sup> <sup>M</sup> I <sup>M</sup> I <sup>11</sup> JL <sup>U</sup> <sup>S</sup> <sup>K</sup> <sup>K</sup> <sup>A</sup> <sup>M</sup> <sup>1</sup> <sup>I</sup> <sup>1</sup>**

# Table A-4 -- Filter Configurations and Corner Frequencies

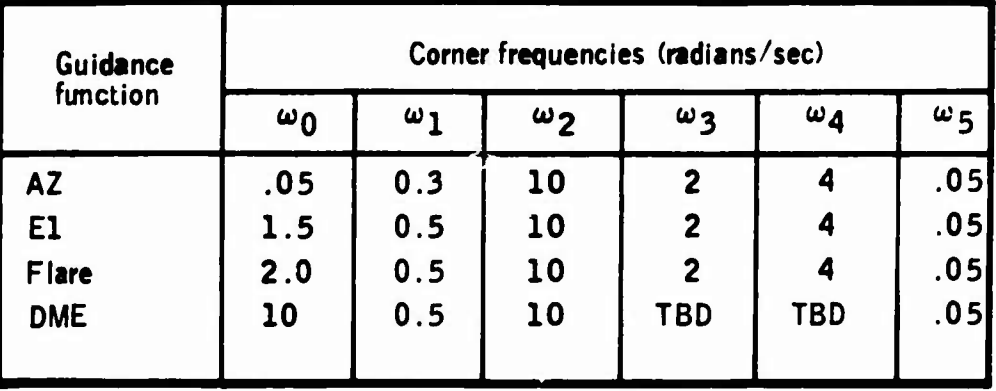

**Filter configurations** 

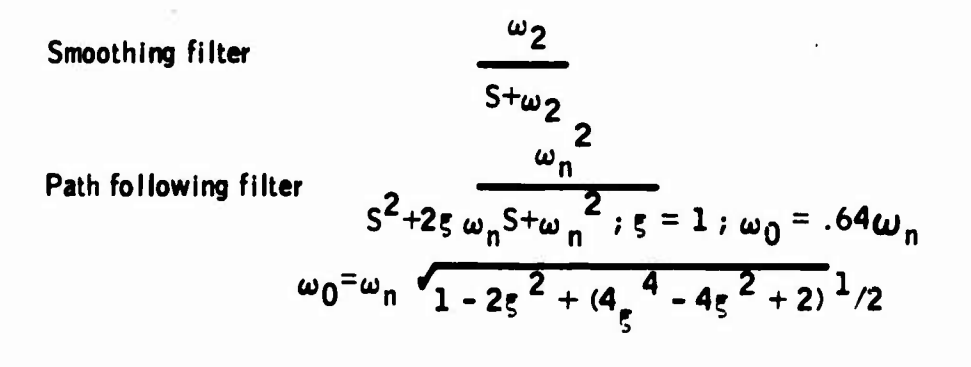

Control Motion filter:

\n
$$
\begin{pmatrix}\nS \\
\hline\nS + \omega_3\n\end{pmatrix}
$$

 $\mathbf{l}$ 

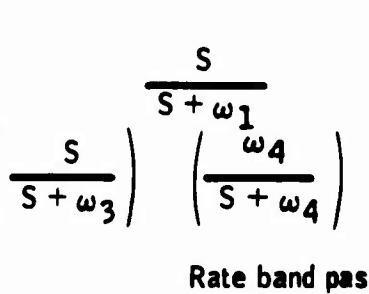

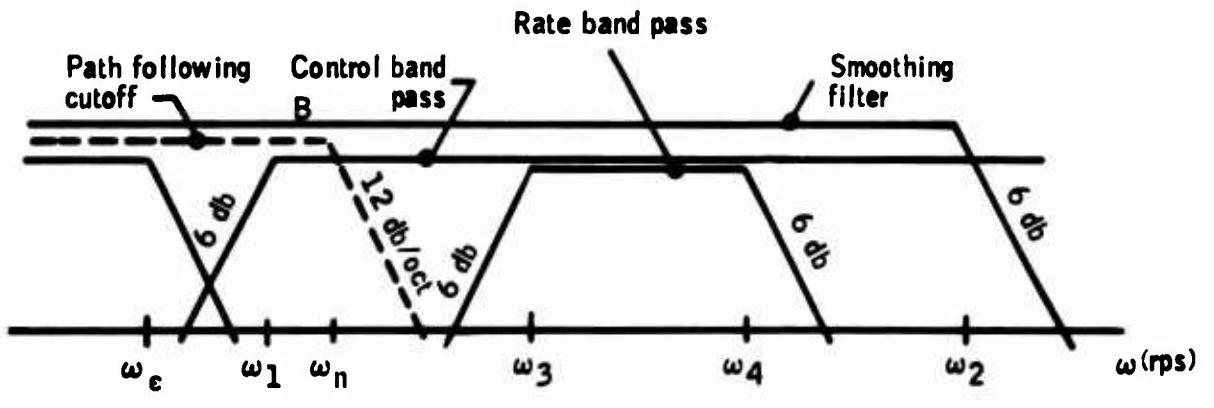

 $A-13$ 

N N N N  $M$   $M$  $\mathbf{\underline{M}}$  $\mathbf{k}$  $\mathbf{H}$  $\mathbf{l}$  $\mathbf{l}$ N  $\mathbf{H}$  $\mathbf{M}$  $\blacksquare$  $\mathbf{\mathbf{\underline{\mathbf{M}}}}$  $\mathbf{k}$ X

#### **APPENDIX B. MARSAM II COMPUTER PROGRAM SUMMARY**

## **INTRODUCTION**

**The overall purpose of the MARSAM II program was to develop and implement a mathematical computer model for use in the performance assessment of reconnaissance sensor systems of varied types operating on prescribed aerial flight profiles against ground targets in specified background and weather environments. MARSAM II (the mathematical model acronym) addresses those aspects of sensor performance as are related to the capability of such systems to provide target identification detail. Specifically, the types of aerial sensor systems considered in the MARSAM II mode? '.re: frame and panoramic cameras, television, the visual observer, vertical and forwardlooking infrared, side-looking and forward-looking radar, and ELINT. As applicable to the different sensor types, film record and/or display modes of operation are considered. In addition, there is provided as an integral part of the MARSAM II computer model a stored library of characteristic data for numerous target-elements, backgrounds, and weather conditions (such data is readily expanded or modified by the user analyst). Where the provided library data base is considered applicable to a given problem, the task of preparing model inputs is significantly eased for the user. Available outputs from MARSAM II range from detailed sensor system performance parameters and associated probability measures of detection, recognition and identification to mission success measures. The MARSAM II computer model was developed as a tool for use by sensor systems design analysts in their**

# PRECEDING **PAGE BLANK NOT JTLMHJ**

**B-l**

**liliJiliUUliMUMlillMMlllUI**X

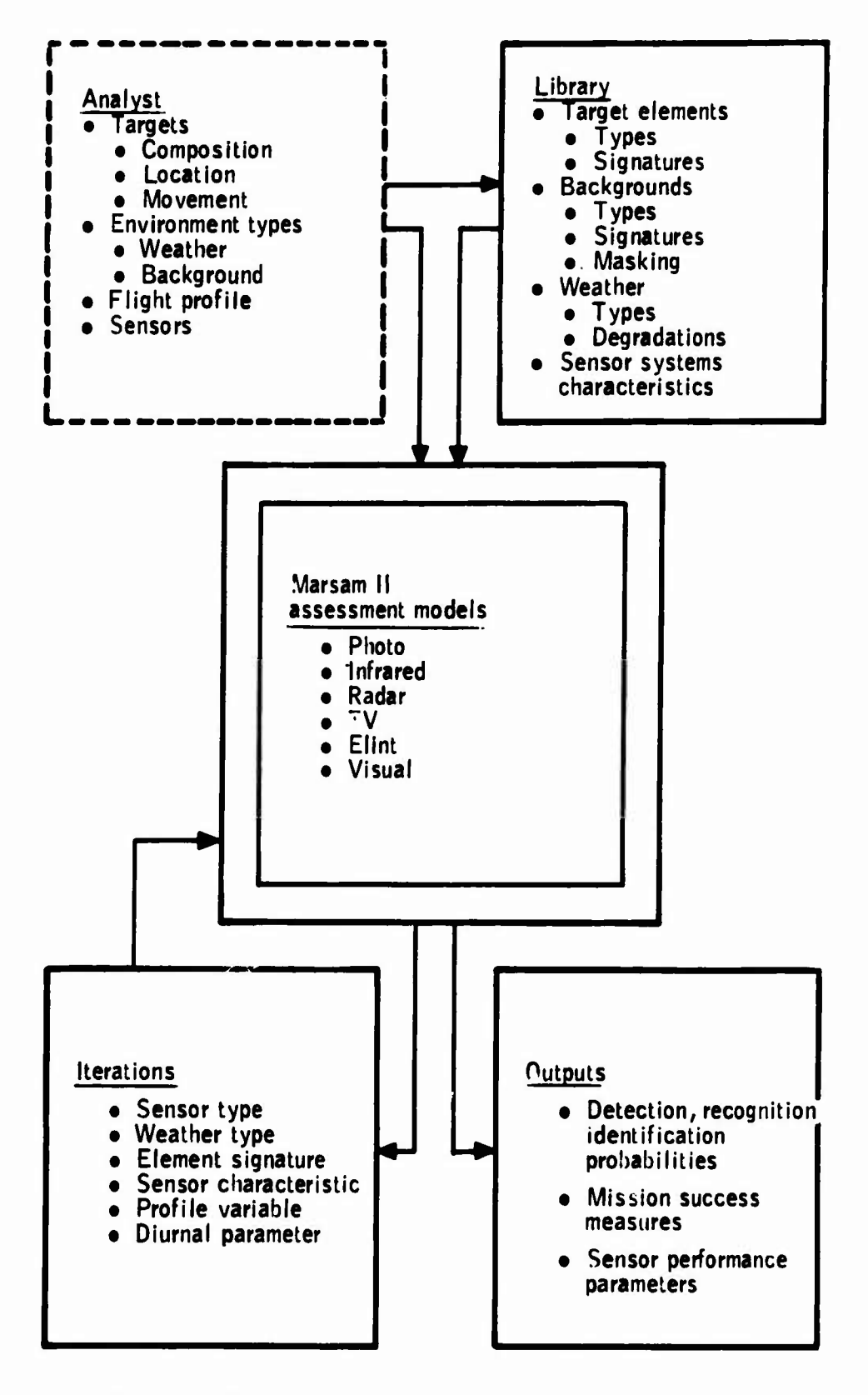

**Figure B-l -- MARSAM II Capabilities Summary**

**B-3**

 $\mathbf{X}$  **x** 

**llJlJIlflMMMHJilllltllJIJia <sup>1</sup> <sup>X</sup>**

**Simplification of model use results from availability of <sup>a</sup> library of target« element\*/environment/sensor-system characteristic data, such library data base being an integral part of MARSAM. To input <sup>a</sup> problem to the model, the analyst describes target composition by a code number for each of the target elements within the target. Similarly, atmospheric and background environment characteristics may be input, in the main, by specification of code numbers. Thus, such code number inputs are used as the means to obtain from the library and input to the model a majority of the required target-element, enviroment, and sensor-system characteristic data (library data is readily expanded or modified as desired by the analyst).**

**Further simplification and efficiency of model use results from the automatic manner of sensor-to-target offset consideration. That is, for <sup>a</sup> specified sensor and specified flight speed and altitude, the model automatically determines and assesses sensor performance at only those aircraft-to-target offset distances for which at least one target element falls within the sensor field of view.**

**\* In the vernacular of MARSAM, <sup>a</sup> target is defined as <sup>a</sup> group of one or more target elements where, for example, a target element may be a man, <sup>a</sup> truck, <sup>a</sup> boat, a hangar, <sup>a</sup> surface opening, etc.**

**B-5**

**JillJIJtJiUliMllMliUitlllllttIM**

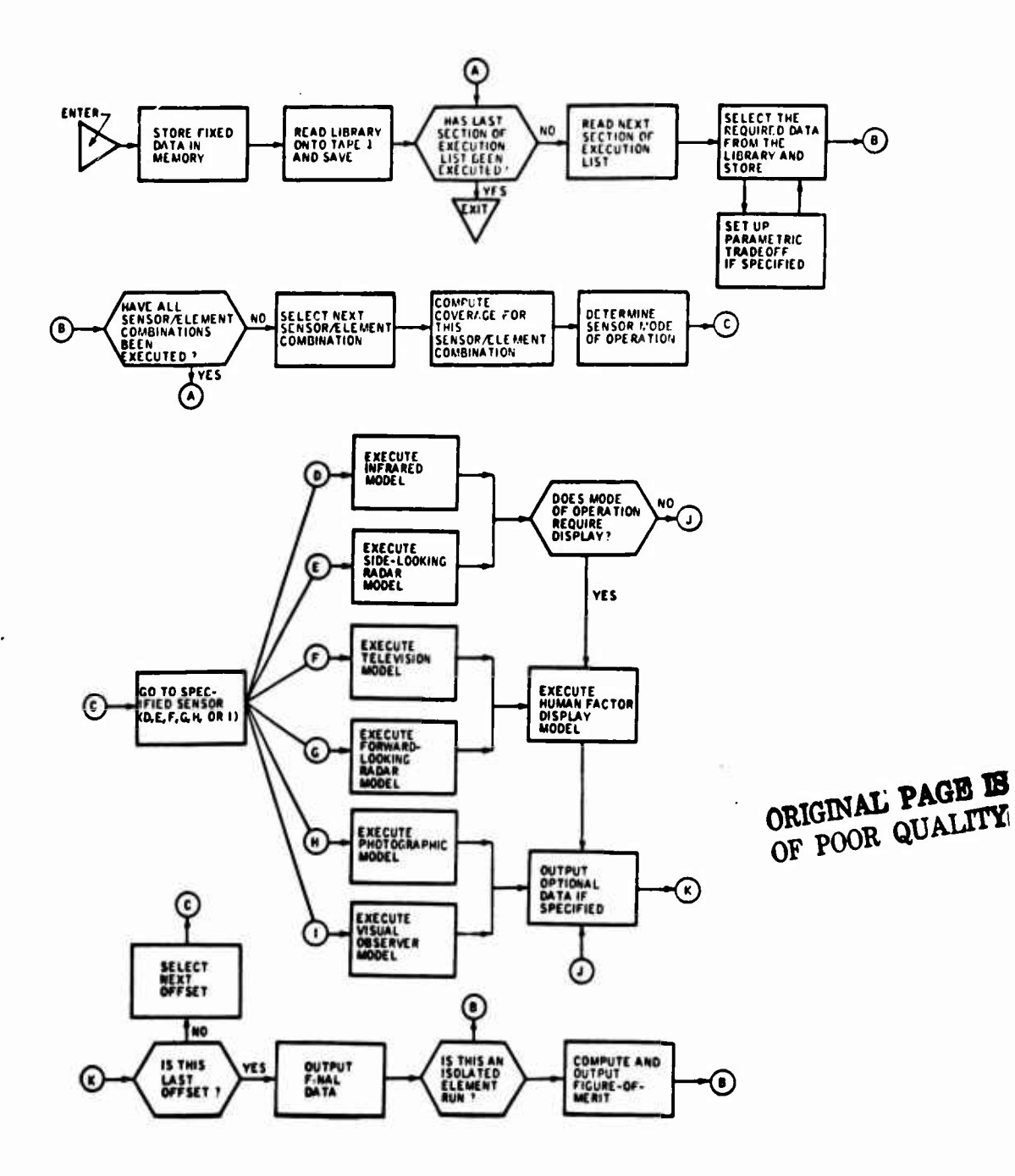

Figure B-2 --MARSAM Program Information Flow

 $B-7$ 

 $\mathbf{u}$  $\mathbf{\mathbf{M}}$  $\mathbf{\underline{\mathit{Y}}}$  $\mathbf{H}$  $\mathbf{I}$  $\mathbf{I}$  $\mathbf{H}$  $\mathbf{\underline{\textit{M}}}$  $\mathbf{\mathbf{H}}$  $\mathbf{\underline{\mathit{M}}}$  $\mathbf{N}$  $\mathbf{H}$ Ä  $\overline{\mathbf{M}}$ l  $\mathbf{M}$ Ц

 $\mathbf{F}$ 

x

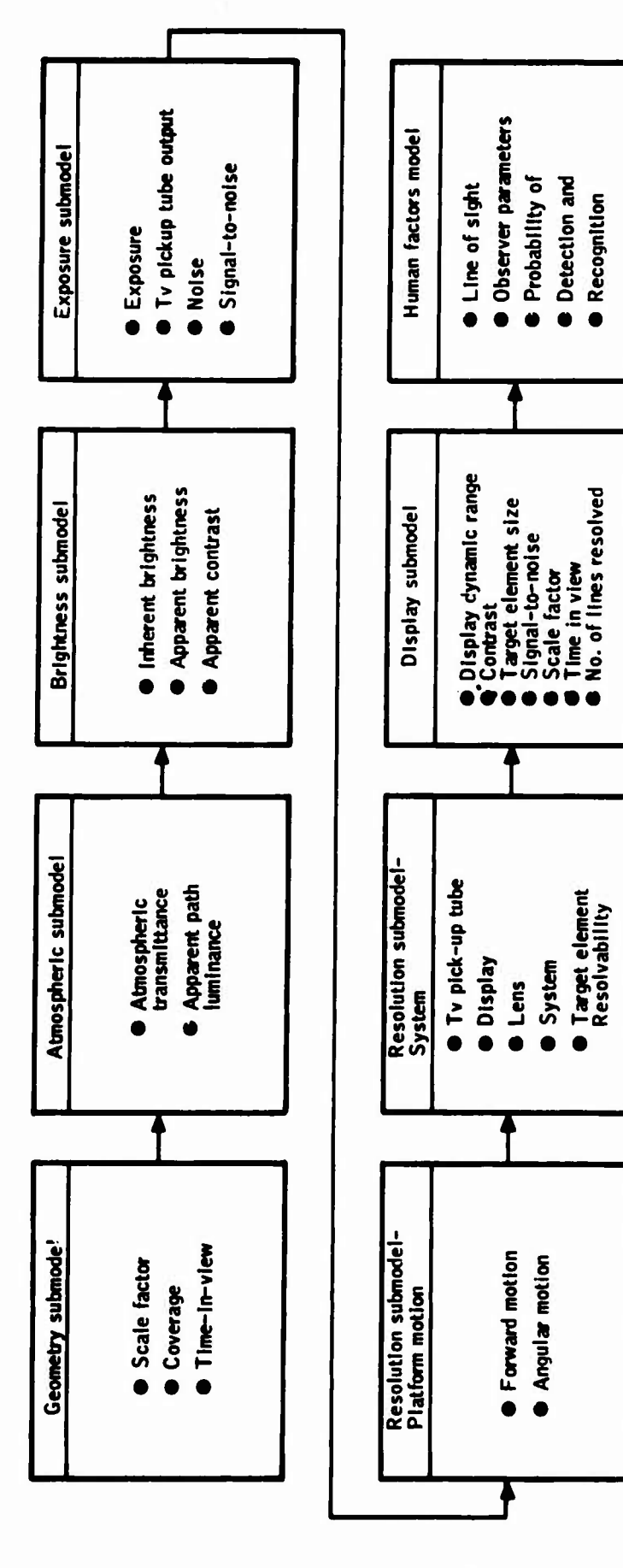

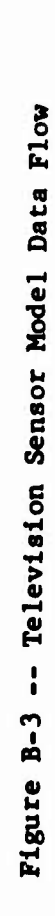

 $\mathbf{k}$ 

 $B-9$ 

N K K  $\mathbf{I}$  $\overline{\mathbf{M}}$  $\mathbf{l}$  $\mathbf{I}$  $\mathbf{I}$  $\mathbf l$ N  $\mathbf{M}$  $\mathbf{\underline{M}}$  $\mathbf{N}$ K  $\blacksquare$  $\mathbf{\underline{M}}$ X

 $\mathbf{l}$ 

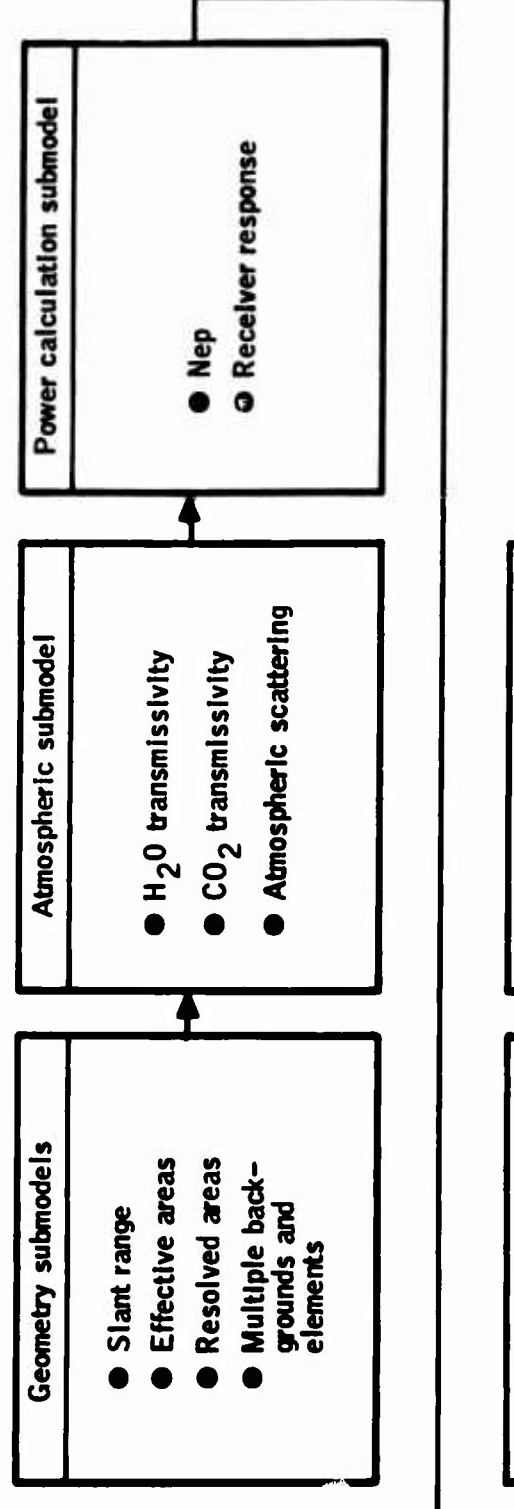

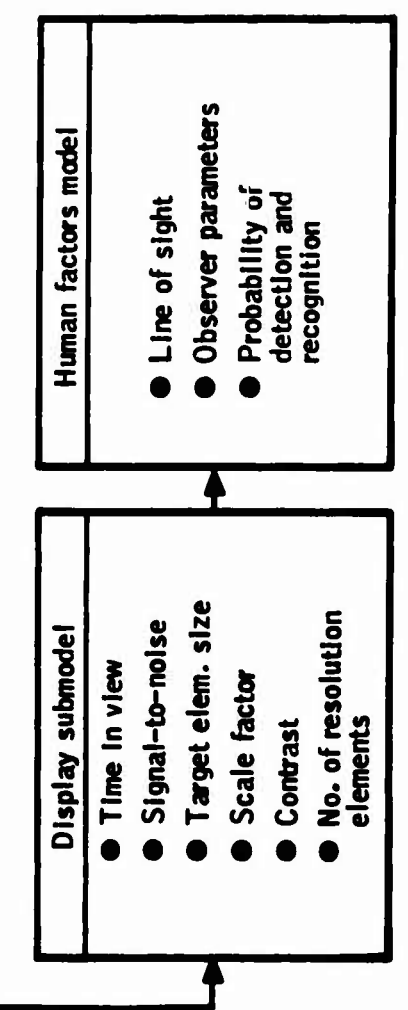

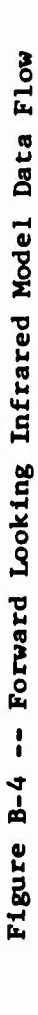

 $B-11$ 

 $\overline{\mathbf{M}}$ l N  $\overline{\mathbf{M}}$  $\mathbf{\underline{M}}$ N N  $\mathbf{\mathbf{H}}$ 

1

N

X

 $\mathbf{I}$ 

X K  $\overline{\mathbf{M}}$ 

Ä

N I

 $\mathbf{K}$ 

# **LIBRARY DATA**

**This section contains and references the characteristic environment, target-element, and sensor subsystem data stored In the MARSAM library. The ten major categories of stored data, accompanied by <sup>a</sup> brief description of the types of data contained, are listed below:**

- **o Terrain Characteristics**
	- **- Line-of-sight probability data for six terrain types**
- **<sup>o</sup> Weather Characteristics**
	- **- Data applicable to the photographic, television, visual observer, and infrared sensor models for five weather conditions**
	- **- Data applicable to the radar sensor models for ten weather conditions**
- **<sup>o</sup> Turbulence Characteristics**
	- **- Data applicable to the photographic sensor models for three turbulence types**
- **o Target-Element Signatures**
	- **- Dimensions, photo/visual reflectivity, emlssivity, and radar cross-section for 81 target elements**
- **o Background Signatures**
	- **- Photo/visual reflectivity, emlssivity, and normalized radar cross-section for 15 backgrounds.**
- **o Sensor Subsystem Characteristics**
	- **- Performance characteristics for:**

**<sup>A</sup> forward-looking Infrared subsystem**

- **<sup>A</sup> TV image orthlcon subsystem**
- **<sup>A</sup> TV vldicon subsystem**

**liliJlüliMlifiMMllÄMällMMi^**

#### **APPENDIX C**

# **SCATTERING OF ELECTROMAGNETIC WAVES**

#### **INTRODUCTION**

**Various sensors which could be used for an ILM depend on their operation on the reflective properties of the terrain in the microwave region. Many measurements of these properties have been made, however, the preponderance of the data is at incidence angles between 10 and 80 degrees. Since IIH sensors must operate with Incidence angles from about 84 to 89 degrees, these data are not directly usable.**

**In an attempt to obtain usable data, a theoretical formulation of electromagnetic scattering was developed and programmed on a computer under the assumption that if the theoretical model corresponded to the measured data at those points where data was available, the model could be used to generate the needed data at higher incidence angles. The model used was a statistically rough surface using the Kirchoff approximation and at first appeared to give good correspondence. It was later noted that the formulation was missing a cosine of the incidence angle. After correcting the model, no set of parameters in the theoretical model could give correspondence with the measured data. Several explanations are possible for this. It has been pointed out that the source from which the model was obtained has an error in the dominant term of the equation at high incidence angles. Another problem is that only diffuse reflections are considered in the model with specular components**

**C-l**

**UlIiaMMMMMMMÄMlilllÄlJL**

**the scattering properties of the surfaces Involved.**

**The technique selected to establish the scattering properties is to obtain a theoretical model of scattering which can be Justified from physical principles. Any such model will have various parameters which can be adjusted to modify the scattering properties, so that it can represent various surfaces. The model will be applied to the measured backscattered data to establish the values of the parameters for the surface, and these parameters will then be used to generate angular relationships.**

# **Definitions for Scattering Parameters**

**The most physical scattering parameter is the reflection coefficient. It is defined in terms of the field strengths at the reflecting Interface as**

$$
R = \frac{E_R}{E_I}
$$
 (C-1)

**where R is the reflection coefficient % is the reflected field Ej is the Incident field**

**While this is an adequate parameter for perfectly conducting, finite size, smooth targets, it Is difficult to use.**

**C-3**

**UlillMUMMiliililiUilliMttlK**  $\frac{1}{2}$ 

**For** an area target, the concept of cross section is generalized to a dimensionless cross section per unit area, such that the radar range equation becomes:

$$
P_r = \frac{P_t^2}{(4\pi)^3 r^4} \int_s^{\gamma} G_t^c R dS
$$
 (C-3)

where s is the reflecting surface

- Y is the differential cross section **per** unit surface **area.**
- $G_t$ ,  $G_R$  are the antenna gains in the direction of the differential area dS

This equation is often used in the form:

$$
P_r = \frac{P_t G_t G_R \lambda^2}{(4\pi)^3 r^4} \int_S \gamma dS
$$
 (C-4)

which assumes that the gain across the antenna beamwidth is constant and zero outside the beam. By examining this equation, it can be seen that for finite targets

$$
\gamma = \frac{4 \pi A}{\lambda^2} R^2
$$
 (C-5)

where A is the target area

- R is the reflection coefficient
- $\lambda$  is the wavelength.

UMM**ummummumila** 

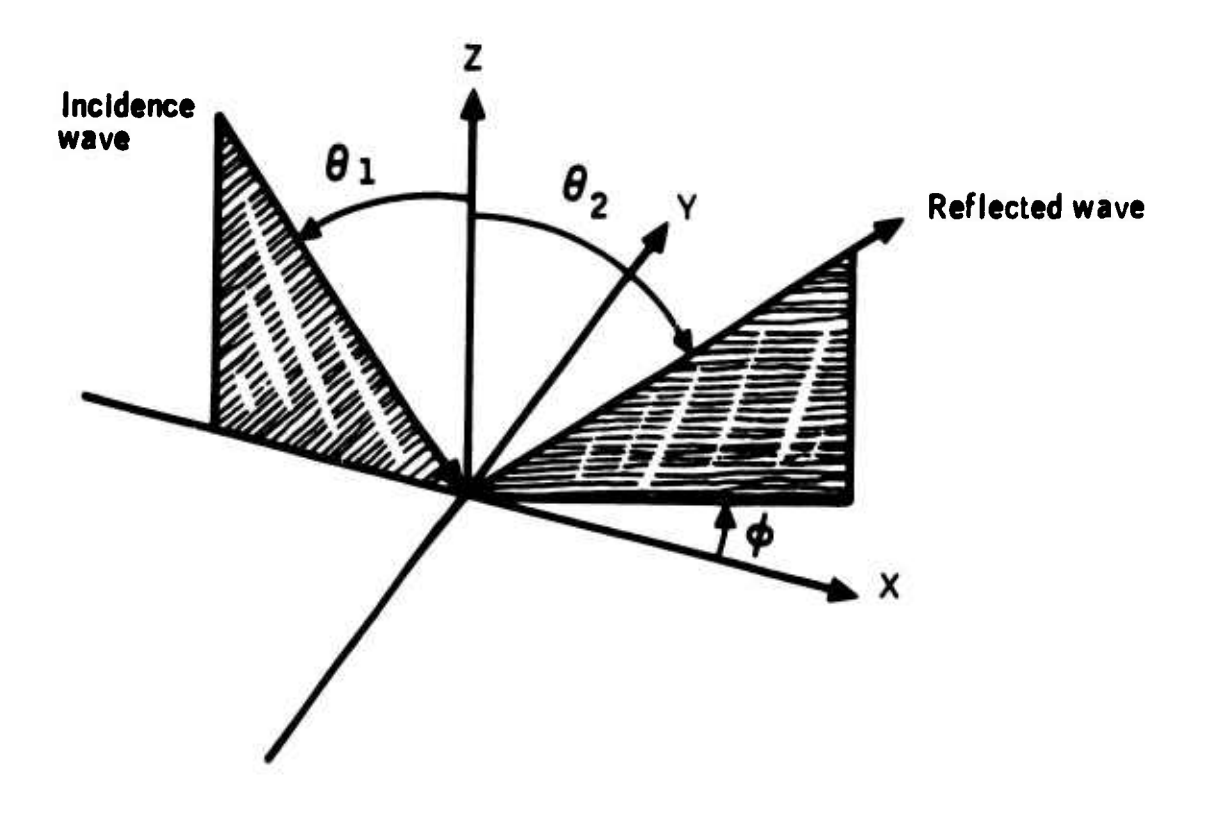

Figure C-1 -- Scattering Geometry

 $\mathbf{I}$ 

 $\mathbf{\mathbf{H}}$ 

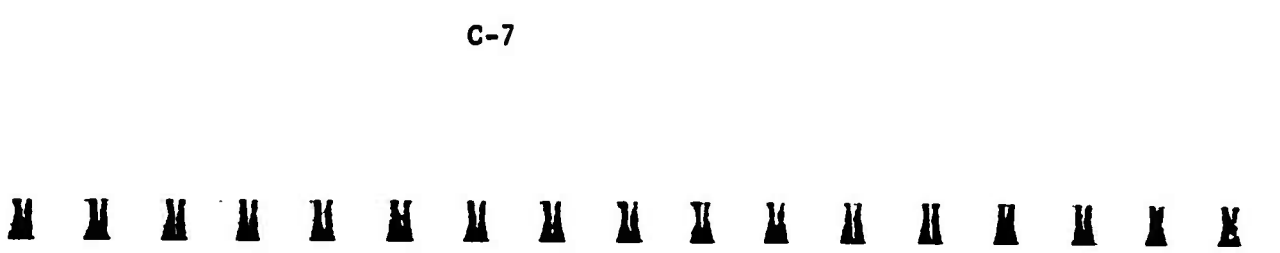

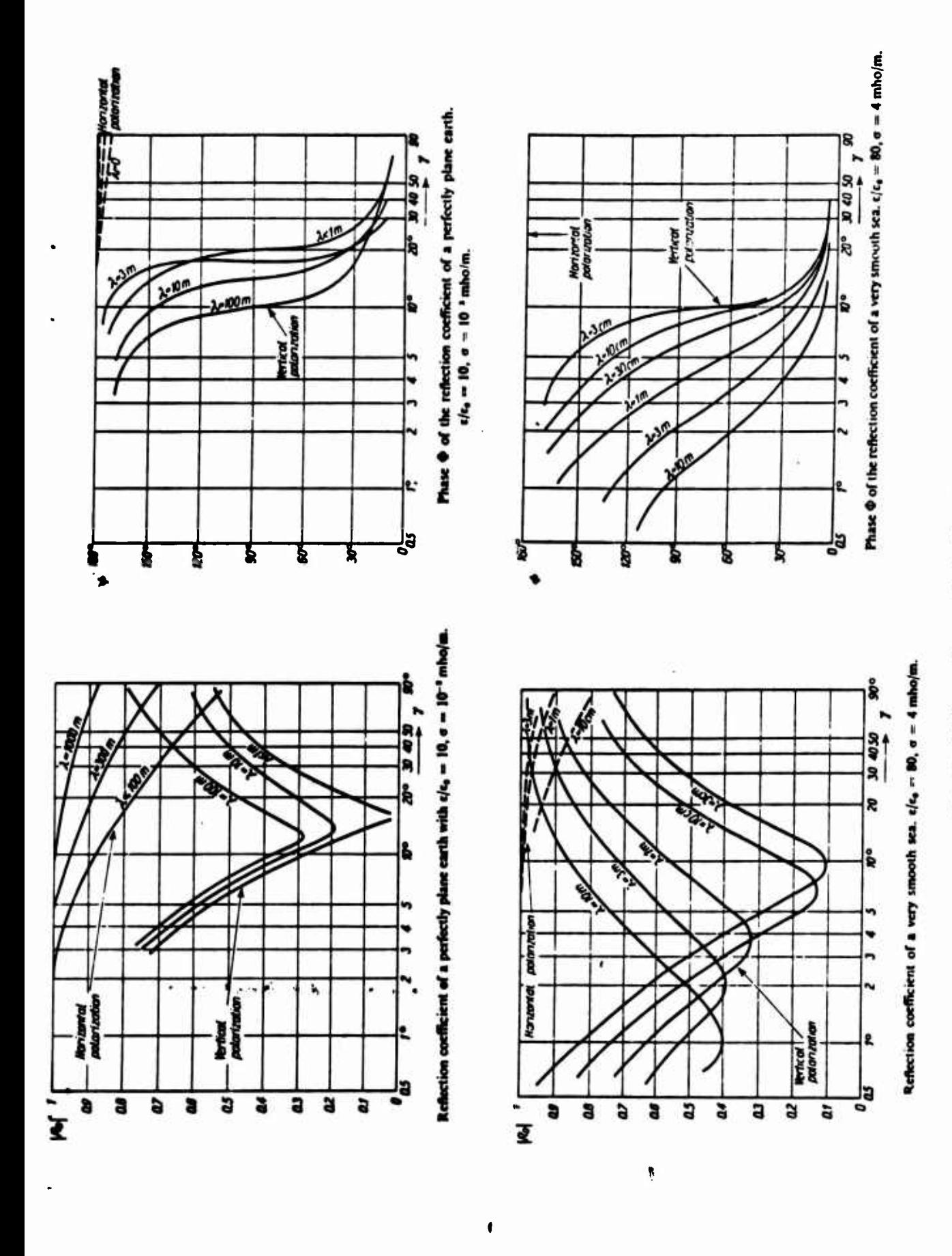

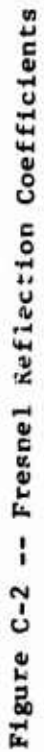

 $C-9$ 

 $\mathbf{I}$ N

 $\mathbf{I}$ 

 $\mathbf{H}$  $\overline{\mathbf{M}}$ 

 $\mathbf{\mathbf{H}}$ 

K

 $\mathbf{\underline{M}}$ 

N

 $\mathbf{\underline{M}}$ 

 $\mathbf{N}$ 

 $\mathbf I$ 

 $\mathbf{M}$ 

K

 $\mathbf{l}$ 

 $\blacksquare$ 

 $\mathbf{I}$ 

 $\mathbf{\underline{M}}$ 

 $\mathbf{k}$ 

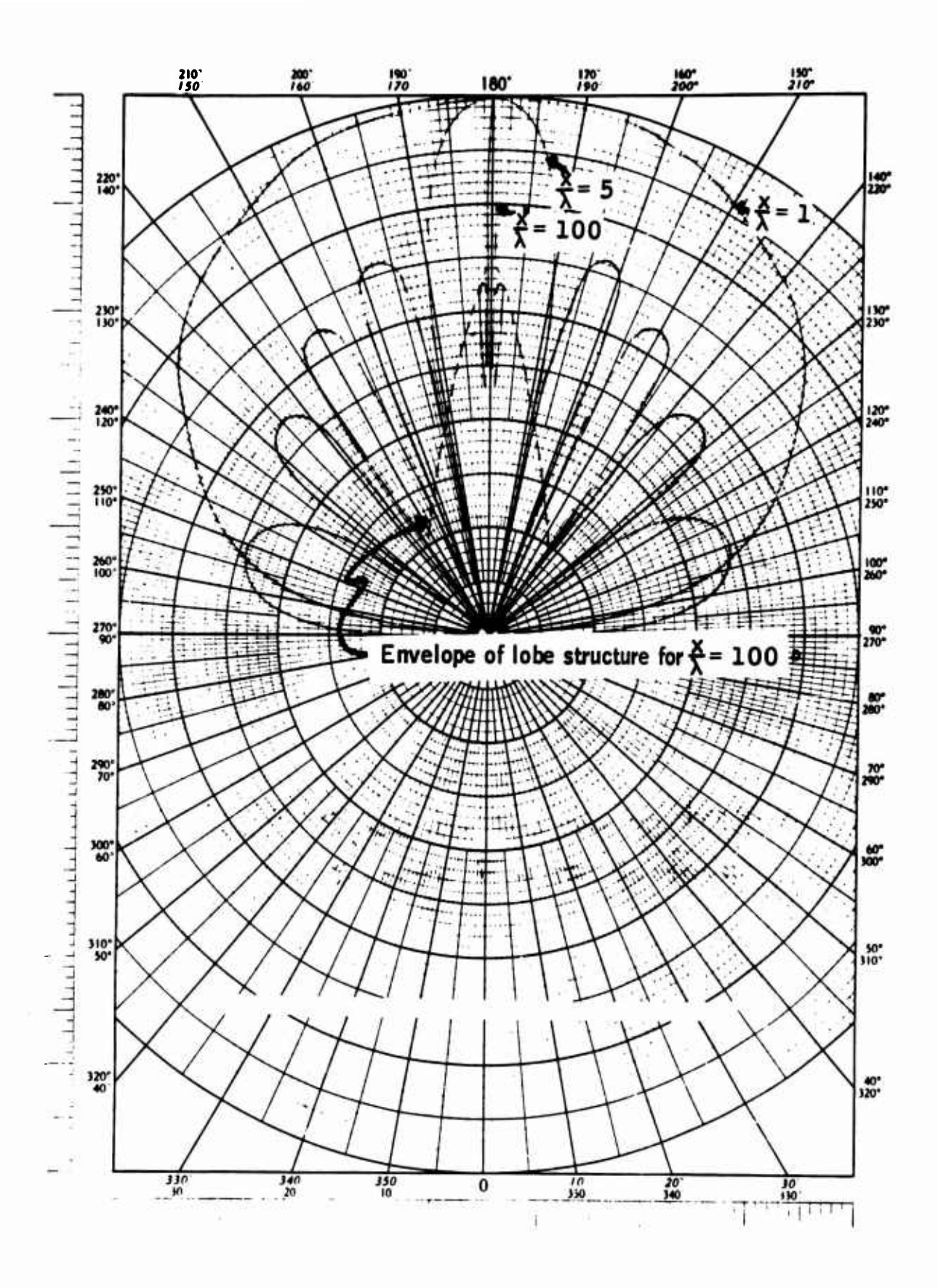

Figure C-3 -- Specular Scattering from a Smooth Finite Surface

 $\mathbf{\Sigma}$ 

 $\mathbf{N}$ 

 $\mathbf{I}$ 

 $\mathbf{k}$ 

 $\mathbf{N}$ 

 $\mathbf{l}$ 

A

N

 $\mathbf{X}$ 

X

 $C-11$ 

N

 $\mathbf{N}$ 

Ш

 $\mathbf{I}$ 

Ц

 $\mathbf{\mu}$ 

 $\overline{\mathbf{H}}$ 

H

 $\boldsymbol{\mu}$ 

**Ki Is the propagation vector of the Incident wave K2 is the propagation vector of the reflected wave n is the unit normal to the surface**  $p = K_1 + K_2$ 

**For a finite surface area in cartesian coordinates,**

$$
E = \frac{jk \exp(jkr)}{4 \pi r} \int_{S} (a \rho'_{x} + c \rho'_{y} - b) e^{j\gamma r} ds
$$
 (C-14)  
where  $a = (1-F)sin\theta_{1} + (1+F) sin \theta_{2} cos\theta$   
 $b = (1-F) cos \theta_{2} - (1-F) cos \theta_{1}$   
 $c = (1+F) sin \theta_{2} cos\theta$   
 $\rho (x,y) is the height of the surface at (x,y)$ 

**Since the field due to <sup>a</sup> perfectly conducting area of the same size is**

$$
E = \frac{jka \cos \theta_1 \exp (jkr)}{2 \pi r}
$$
 (C-15)

**<sup>A</sup> reflection coefficient for the rough surface can be defined as**

$$
\rho = \frac{1}{2AC \cos \theta_1} \int S(g p'_x + C p'_y - b) e^{-i \vec{V} \cdot \vec{r}} dS
$$
 (C-16)

zacosol<br>where  $\vec{v} = \frac{2\pi}{\lambda}$  [(sin  $\theta_1$ -sin $\theta_2$  cos  $\vec{v}$ ) i-sin $\theta_2$ sin $\vec{v}$ j-(cos $\theta_1$ +cos $\theta_2$ )  $\vec{k}$ ] **i,J,K is the unit vector triad**

**C-13**

**liJiJiJUMMllMlllililMilillÄiü**

The integral in the expression for  $\langle \rho \rho^* \rangle$  depends on  $\langle e^{i \psi} \rho^* \rangle$ , which **Is the characteristic function of the probability distribution of** *f ,* **Therefore, to proceed further It Is necessary to define this distribution. By the central limit theorem, It can be expected that the surface is Guasslanaly distributed In height. Two correlation functions, corresponding to "peaky" and more smoothly bumpy surfaces will be Investigated. The characteristic function for a gausslan surface Is:**

$$
\sum_{c} \mathbf{1} \mathbf{V} \mathbf{Z} \left( \mathbf{S}^{-} \cdot \mathbf{S} \right) > = \exp \left( -\mathbf{V}^2 \frac{2}{2} \sigma^2 \left( 1 - C \left( \tau \right) \right) \right) \tag{C-19}
$$

2 **where a Is the variance of surface height C(T) is the correlation coefficient**

# **Slightly Rough Surfaces**

If the surface is slightly rough in the sense that  $V_x^2$   $\sigma^2$   $\epsilon$   $\epsilon$  <sup>1</sup>, **then the power series for the exponential will converge rapidly enough that only the first term has significant contribution to reflection. In this case, the Integral Is readily evaluated yielding (Ref. C-l, C-4)**

$$
\langle \rho \rho^* \rangle = \frac{\pi |\mathbf{F}|^2 \quad v_z^2 \quad \sigma \quad \mathbf{T}}{\mathbf{A}} \quad \exp \quad -v_z^2 \quad \sigma^2 - \frac{v_{xy}^2 \quad \mathbf{T}^2}{4} \tag{C-20}
$$

**and**

$$
\langle \rho \rho \rangle = \frac{2\pi |\mathbf{F}|^2 v_z^2 \sigma^2 \mathbf{T}^2}{A \cos^2 \phi (1 + vxy \mathbf{T}^2)} \exp (-vz^2 \sigma^2)
$$
 (C-21)

$$
\mathbf{1} \mathbf{f} \ \mathbf{C}(\mathbf{t}) = \mathbf{e}^{-\left|\lambda\right| / \mathbf{T}}
$$

**C-15**

**\**

**IlliJiliJililiMlilillliMiiilMlliK**

# **Very Rough Surfaces**

**The other case which can be easily evaluated is the very rough surface,** in the sense that  $V_z$   $\sigma^2$ > > 1. Since  $V_z$   $\sigma^2$  is very large, the characteristic **function will have significant values only near T«O. Further, since the correlation function is by definition an even function, it's McLaurin series will contain only even powers. Since Cj(0)»l, this term contributes nothing to the expansion of the characteristic function about zero. Thus the only term of interest is the second derivative. Taking this expansion and performing the integration (ref C-4).**

$$
\langle \rho \rho^* \rangle = \frac{2 \pi |F|^2}{A V_t^2 \sigma^2 C''(0)}
$$
 exp - V<sub>xy</sub><sup>2</sup>/2V<sub>z</sub><sup>2</sup>  $\sigma^2 |C_1''(0)|$  (C-24)  
for C = e<sup>-t<sup>2</sup>/T</sup>  
for C = e<sup>-t<sup>2</sup>/T</sup>  
for C = e<sup>-1</sup>T<sup>2</sup>/T  
(C-25)

**Converting to differential cross section,**

$$
\gamma = 2 |F|^2 \left(\frac{v}{2}\right) \left(\frac{T}{\lambda}\right)^2 \exp\left(-\frac{T\lambda}{\lambda}\right)^2 \left(\frac{v_{xy}}{R}\right)^2
$$
\n
$$
\left(\frac{v_{z}}{R}\right)^4 \left(\frac{a}{\lambda}\right)^2 \left(\frac{T}{\lambda}\right)^2 \left(\frac{v_{z}}{R}\right)^2
$$
\n
$$
\left(6-26\right)
$$
\n
$$
\left(2\right) = e^{-\frac{2}{T}} \left(\frac{v_{z}}{R}\right)^2 \left(\frac{a}{\lambda}\right)^2
$$
\n
$$
\gamma = \frac{4\pi |F|^2 \left(\frac{v_{z}}{R}\right)^2 \left(\frac{a}{\lambda}\right)^2}{\frac{1}{\lambda} \left[(2\pi)^2 \left(\frac{v_{z}}{R}\right)^4 \left(\frac{a}{\lambda}\right)^2\right]^2 \left(\frac{v_{xy}}{R}\right)^2}
$$
\n
$$
\frac{T}{\lambda} \left[2\pi \left(2\pi\right)^2 \left(\frac{v_{z}}{R}\right)^4 \left(\frac{a}{\lambda}\right)^2 \left(\frac{b}{\lambda}\right)^2\right] \left(\frac{b}{\lambda}\right)^2
$$
\n
$$
\left(6-27\right)
$$
\n
$$
\left(6-27\right)
$$
\n
$$
\left(6-27\right)
$$

UILIMMMUMMATIKUUMIK

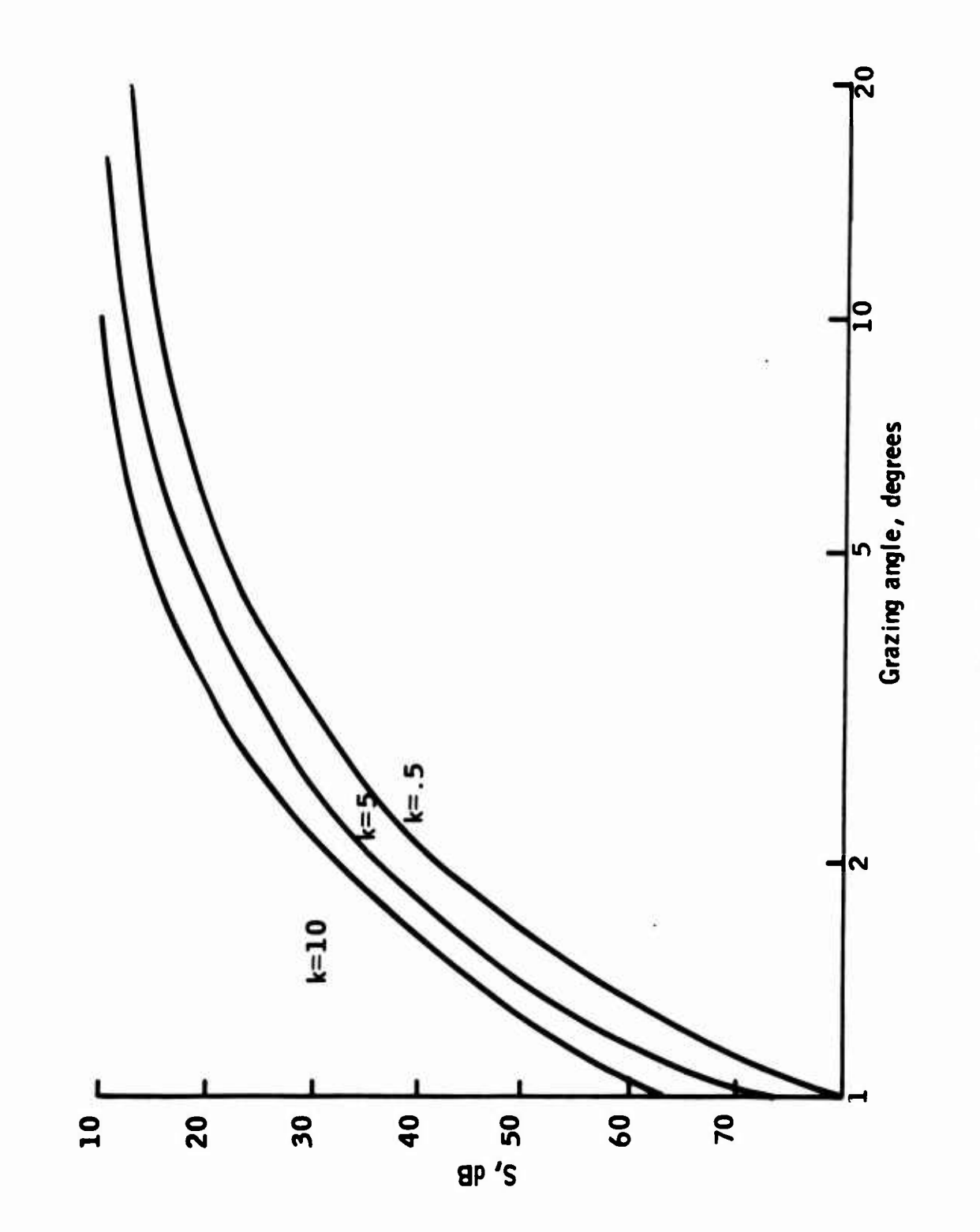

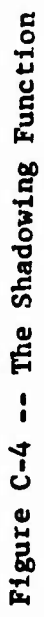

 $C-19$ 

 $\mathbf{l}$  $\mathbf{l}$  N N

N

N

N

N

 $\mathbf{k}$ 

N

 $\overline{\mathbf{M}}$ 

 $\mathbf{I}$ X

K

K

 $\ddot{\phantom{0}}$ 

 $\mathbf{K}$ X

 $\mathbf{K}$ I

$$
F_{HV} = \sin\theta \frac{\sin\theta_2 a_2 R_H(1) - \sin\theta_1 a_3 R_V(1)}{a_1 a_4} \tag{C-33}
$$

$$
F_{VH} = \sin\theta \frac{\sin\theta_2 a_2 R_V(1) - \sin\theta_1 a_3 R_H(1)}{a_1 a_4} \qquad (C-34)
$$
  

$$
F_{HH} = \frac{-\sin\theta_1 \sin\theta_2 \sin^2\theta R_V(1) - a_2 a_3 R_H(1)}{(C-35)}
$$

 $a_1a_4$ 

where 
$$
a_1 = 1+a_5
$$
  
\n $a_2 = \cos \theta_1 \sin \theta_2 + \sin \theta_1 \cos \theta_2 \cos \theta$   
\n $a_3 = \sin \theta_1 \cos \theta_2 + \cos \theta_1 \sin \theta_2 \cos \theta$   
\n $a_4 = \cos \theta_1 + \cos \theta_2$   
\n $a_5 = \sin \theta_1 \sin \theta_2 \cos \theta - \cos \theta_1 \cos \theta_2$   
\n $\frac{1+a_5}{1-a_5}$   
\nIf  $\sin \theta_1 \cos \theta_1 \cos \theta_2$   
\nIf  $\sin \theta_1 \cos \theta_1 \cos \theta_1 \cos \theta_2$   
\n $\cos \theta_1 \cos \theta_1 \cos \theta_1$   
\n $\cos \theta_1 \cos \theta_1 \cos \theta_1$   
\n $\cos \theta_1 \cos \theta_1 \cos \theta_1$   
\n $\cos \theta_1 \cos \theta_1 \cos \theta_1$   
\n $\cos \theta_1 \cos \theta_1 \cos \theta_1$   
\n $\sin \theta_1 \cos \theta_1 \cos \theta_1 \cos \theta_1$   
\n $\sin \theta_1 \cos \theta_1 \cos \theta_1 \cos \theta_1$   
\n $\sin \theta_1 \cos \theta_1 \cos \theta_1 \cos \theta_1 \cos \theta_1$   
\n $\sin \theta_1 \cos \theta_1 \cos \$ 

Since this set of equations defines a scattering matrix, the reflection for arbitrary polarizations can be derived from it. In particular, for the circular polarizations.

$$
F_{LR} = \frac{F_{HH} + F_{VV} + j (F_{HV} - F_{VH})}{2}
$$
 (C-36)

$$
F_{RR} = F_{HH} - F_{VV} + j(F_{HV} + F_{VH})
$$
 (C-37)

$$
F_{RL} = F_{HH} + F_{VV} - j (F_{HV} - F_{VH})
$$
 (c-38)

$$
F_{LL} = \frac{F_{HH} - F_{VV} - j (F_{HV} + F_{VH})}{2}
$$
 (C-39)

 $\mathbf{H}$ 

Ш

N N N N N N N N N N N N N N N

 $\mathbf{L}$   $\mathbf{K}$ 

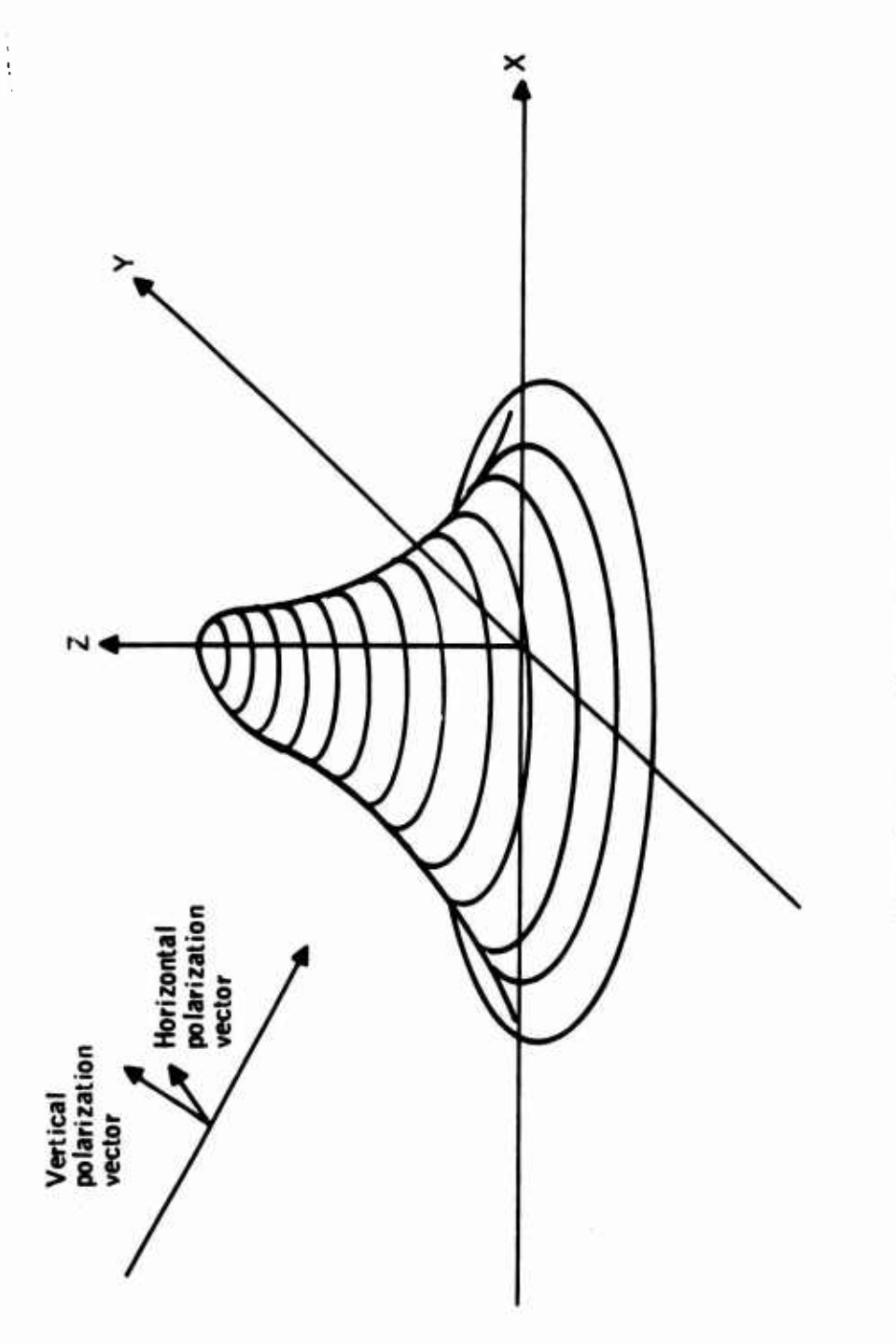

Figure C-5 -- Isotrophic Roughness

 $\overline{\mathbf{X}}$ 

I

 $C-23$ 

 $\overline{\mathbf{M}}$ 

N

 $\mathbf{I}$ 

X

K

 $\mathbf{l}$ 

 $\blacksquare$ 

 $\overline{\mathbf{M}}$ 

N

N

K

 $\mathbf{I}$ 

I

l

N

N

N

**A main program, used to test the subroutine and establish surface parameter values has also been written. The test program obtains backscattering cross sections from 10 to 80 degrees, and plots these cross sections along with a set of values which are input. By examining the resultant plot, it can be immediately determined how well the theoretical results match the measured data.**

**The name of the test program is TSTSCAT. The program reads in from the teletype values for the constant (measured) plot, scale roughness, scale slope, and permittivity. Polarization and correlation are changed by modifying the program. The call to STSCAT is made with continuation lines to enable modifying IPOL and ICOR with literals. Line 180 is IPOL, line 190 is ICOR. Thus, to enter a value of IPOL, the following program modification would be made**

**180 &[lP0L] , where <sup>I</sup> IPOLj is the value of IPOL, to change correlation, the equivalent modification is 190 & [ICOR] ,**

**A listing of the entire program, including the test drive program and the subroutine STSCAT follows:**

**C-25**

**UKMÜMiillMlIüllIiMilüMIIK**

ORIGINALI PAGE IS OF POOR QUALITY RESULT(1)=51G 230 240 10 ANGLE(1)=10\*1<br>250 PRINT 260+5LP 250 260FORMAT ("SLOPE="+F6.2) PR'NT 20+(ANGLE(I)+I=1+10)<br>P: INT 30+(PESULT(I)+I=1+10) 270  $200$ **PRINT 282** 281 2A2 282FORMAT(//) 290 15 CONTINUE 300 50 CONTINUE 305 **PRINT 306** 306 306FORMAT("PLOT ")  $\sim$ READ 380.REP<br>IF(REP.NE.YES) GO TO 338 307 308 310 20 FORMAT(10HINCIDENCE +10F6.2) 320 30 FORMAT(10HCROSS SECT+10F6.2) NMPT=2 321 322 YMAX=-10 YMIN=-50 323 CALL PLOT (XPLT+YPLT+YMAX+YMIN+NMPT+1+36) 324 325 KPLT=0 326 **LPLT=1** DO 337 JPLT=1.36 327 328 **XPLT=8+2\*JPLT**  $329$ LPLTI=LPLT+1 330 YPLT(1)=KPLT/5.0\*(RESULT(LPLT1)-RESULT(LPLT))+RESULT(LPLT1 331 YPLT(2) = KPLT/5.0\* (INGAM (LPLTI)-INGAM (LPLT)) + INGAM (LPLT) 332 CALL PLOT(XPLT+YPLT+YMAX+YMIN+NMPT+0+36) 333 **KPLT=KPLT+1** 334 IFIKPLT.LT.51GO TO 337 KPLT=KPLT-5 335 336 LPLT=LPLT+1 337 337 CONTINUE 338 338PRINT 370 340 READ 380.REP 350 IF(REP.EO.YES)GO TO 40 **PRINT 364**  $361$  $362$ READ 380.REP  $363$ IF(REP.EO.YES)GO TO 31 364 364FORMAT ("ANOTHER ARRAY".) 365 370 FORMAT ("ANOTHER CASE") 370 380FORMAT(A3) 390 **STOP** 390 **END** 1010 SURROUTINE STSCAT(AINC+AREFL+AOAZ+PRMTIV+IPOL+ICOR+ROUGH+SLOPE+GAMDB) 1020 COMPLEX PRMTIV.BVV.BVH.BHV.BHH.RVERT.RHORZ.BETA.BCON.J.CTFMP 1030 SNINC=SIN(AINC) 1040 SNREF=SIN(AREFL) 1050 SPIDAZ#SIN(AOAZ) 1060 CSINC=COS(AINC)  $\ddot{\phantom{0}}$ 1070 CSREF\*COS(AREFL) 1080 CSOAZ=COS(AOAZ) 1082 TEMP1=AINC+AREFL IF(TEMPI.LT..00001)GO TO 430 1083 1090 A5=CSINC=CSREF-SNINC=SNREF=CSOAZ

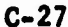

М

Ж

R

и

X

 $\bf{F}$ 

 $\mathbf l$ 

**X** 

**KIX** 

**M** 

K

И

N

Ш

И

Ж

N

```
GAMMA=3.1170909E3=BETA=(ROUGH=SLOPE)==2=EXP(-39.478417=(ROUGH=)
1640
1650LCSINC+CSREF) ) ** 2) / (TEMP1*SORT (TEMP1) )
1660
          K=SLOPE/(1.414*ROUGH)
1670 670 IF(CSINC.GT.CSREF) GO TO 750
1680
         TEMPI=ABS(SNREF/CSREF)
1690
         IFIX/TEMPL.LT.1)GO TO 730
1700
         TEMP2=EXP(-{K/TEMP]) ***
1710
          SHADR=EXP(-TEMPl**2*TEMP2/(3.5549*K))
1720
         GO TO 760
1730 730 SHADR=EXP(-(TEMP1-K)/3.5549)
1740
         GO TO 760
1750 750 SHADR=1
1760 760 TEMP1=ARS(SNINC/CSINC)
1770
          IFIK/TEMPL.LT.11GO TO 810
         TEMP2=EXP(-(R/TEMP1)**2)
1780
1790
         SHADI=EXP(-TEMPl==2+TEMP2/(3.55490707+K))
1800
         GO TO 820
1810 810 SHADI=EXP(-(TEMP1-K)/3.5449077)
1820 820 GAMMA=GAMMA#SHADR#SHADI<br>1830 830 IF(GAMMA+GT+0)GO TO 870
         PRINT 850.GAHMA
1840
1850 850 GAMDB=99.99
1860
         GO TO 890
1970 870 GAMDB=10*ALOG10(GAMMA)
1880 880 FORMAT(11HGANMA ERROR+F6.2)
1890 890 PETURN
1900
         END
```
ORIGINAL PAGE IS<br>OF POOR QUALITY

NNNNNN

 $\mathbf{H}$ 

Ц

 $C-29$ 

 $\mathbf{\mathbf{u}}$ 

 $\mathbf{X}$ 

 $\mathbf{X}$ 

 $\mathbf{I}$ 

 $\mathbf{X}$ 

 $\mathbf{N}$ 

 $\mathbf{H}$   $\mathbf{H}$   $\mathbf{H}$ 

**I** 

 $\mathbf{r}$ 

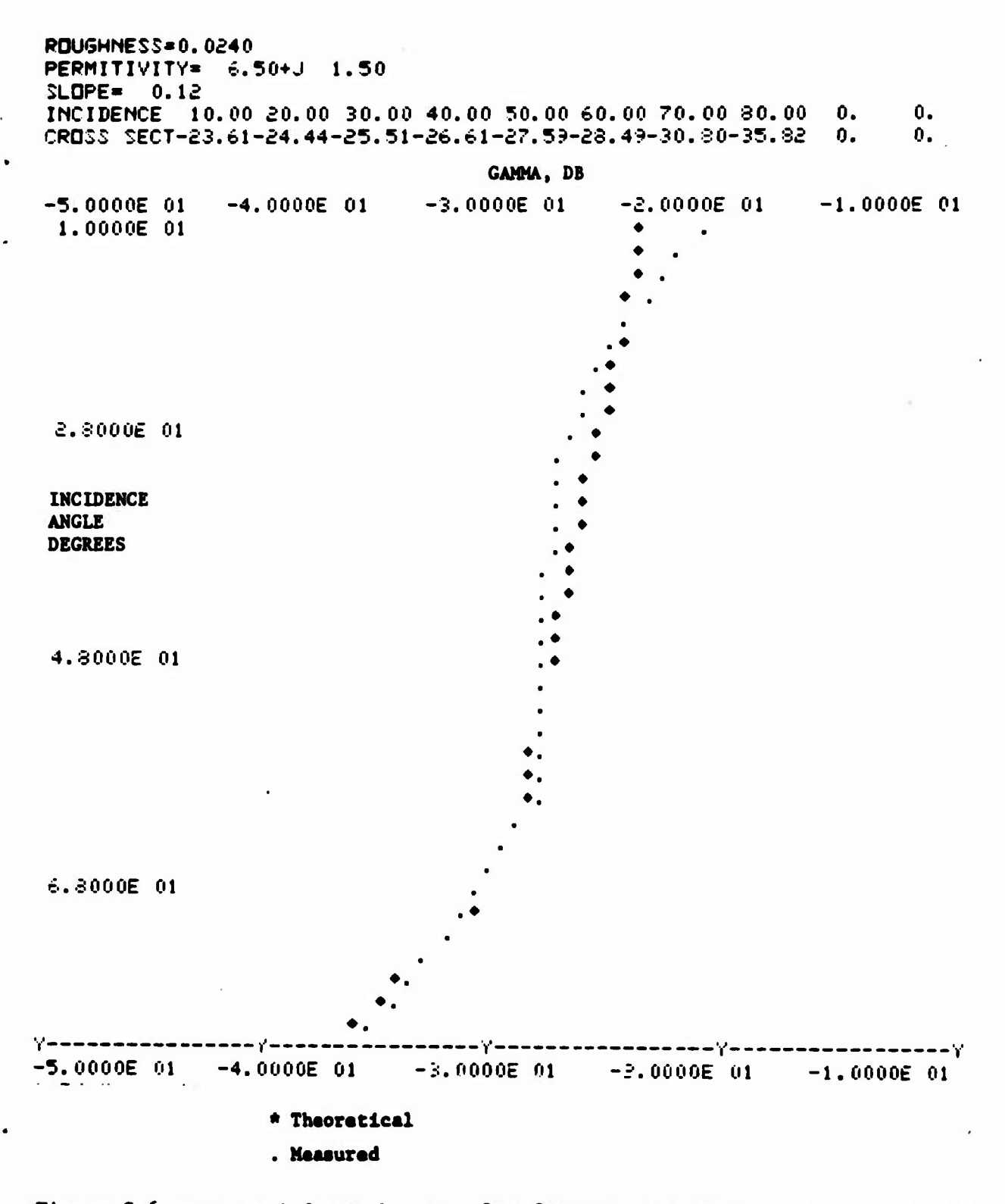

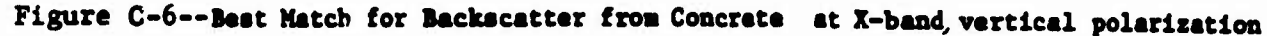

 $C-31$ 

 $\mathbf{K}$  $\mathbf{K}$ X  $\blacksquare$ Ш Ш X T X. X П Ä R R  $\blacksquare$ х A. H L

**Taking the surface parameters which yield the best data at X-band and directly scaling them to K-band yield figures C-8 and C-9. These figures show a relatively good match between the theoretical prediction and the measured data. <sup>A</sup> few other values for the slope and roughness parameters have been attempted, with poorer results.**

**Figure C-10 shows the result of <sup>a</sup> computation for vertical polarized X-band backscatter off an asphalt surface. Again, the only significant deviation between theory and measurement is at angles which could have significant specular contributions.**

## **APPLICATION OF SCATTERING MODELS TO ILM**

**Information on the scattering properties of natural surface is required in several areas of the ILM sensor analysis. Scattering data provides a means for**

- **<sup>o</sup> Differential cross section estimation**
- **o Mjltipath environment definition**
- **<sup>o</sup> Mutual Interference analysis**

## **Extension of Cross Section Data**

**The most obvious usage of scattering models is to extrapolate available radar cross section data. Nearly all of the measured cross section data available is for Incidence angles between <sup>10</sup> and <sup>80</sup> degrees. For the ILM program, 84 to 88 degrees are typical incidence angles. Thus at Incidence angles of interest, very little data is available. Further, the beamwidth**

**C-33**

**liliJtHüMMHMHllliMälillii**

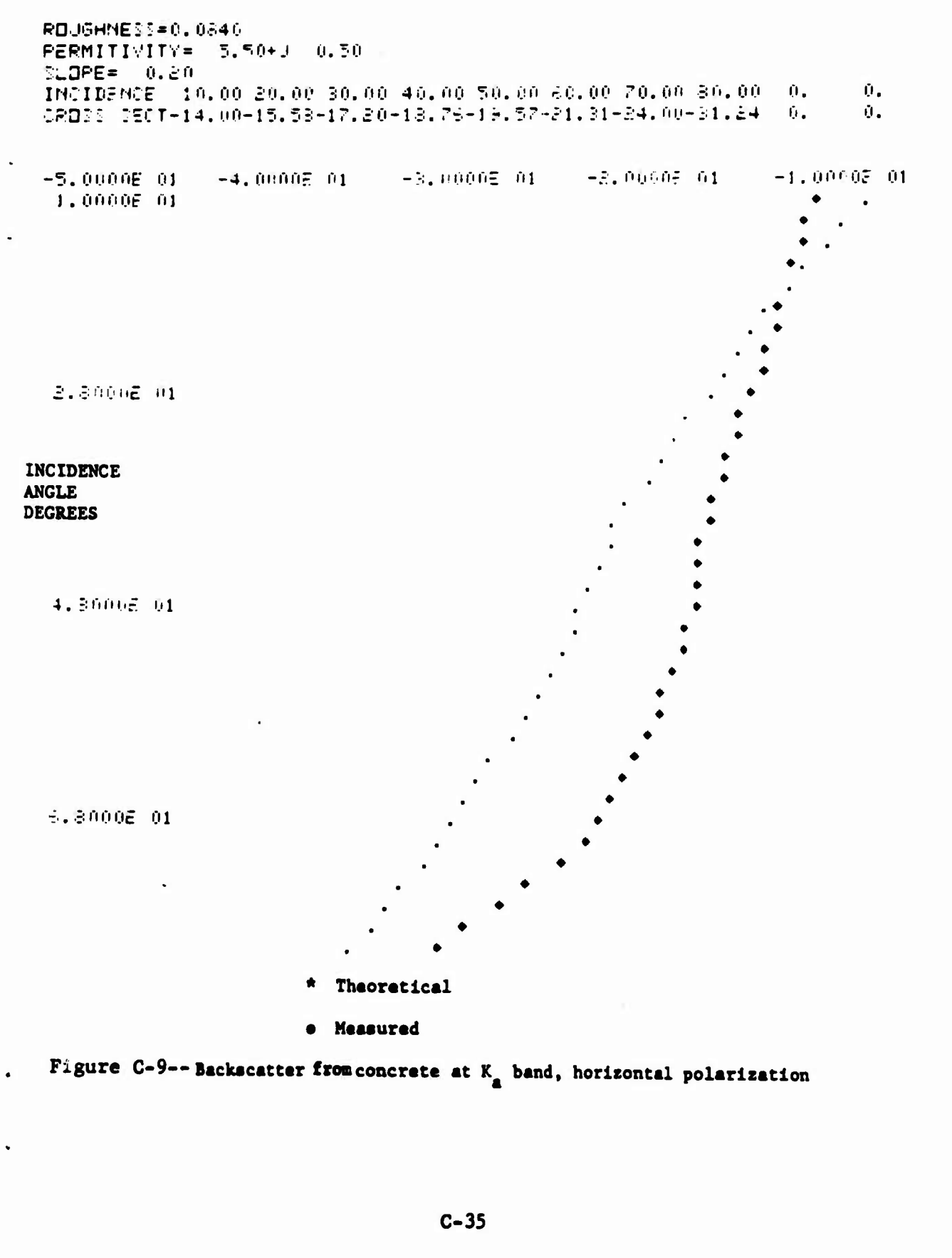

Ш

М

 $\mathbf{M}$ H  $\bf{M}$  $\bf{M}$  $\bf{l}$  $\mathbf{F}$ М N Ш М Ш Ж

**and sidelobe levels of the measuring antenna «re not normally known. At high Incidence angles where the differential cross section Is relatively high and changing slowly with angle these Items are fairly unimportant. However, at low grazing angles, the cross section Is low and varies rapidly with angle. Therefore, antennas of different beamwldth (or systems with dlffeerent pulse width for a pulse measuring system) can have large discrepancies when measuring the same surface, since the major power contribution may come from slightly different angles. Also, when the cross section is very low and the measuring system uses a CW technique, significant error contributions can be made by energy entering the sidelobes. Thus, even that data which is available at these low grazing angles is of questionable validity. Since a computer program is available which provides cross section data in good agreement with the high angle measured data, which is in some sense mathematically reasonable, and which is intuitively correct, the outputs from this program can be used with some confidence.**

**The same caveat applies to using the theoretical results as was mentioned in criticizing the measurements. The cross section is changing rapidly with incidence angle, and thus some gain function must be included in the integration of the radar range equation**

$$
P_r = \frac{P_{t\lambda}^2}{(4\pi)^3} \qquad \int_S \frac{G_t G_{R\gamma}}{R^4} ds
$$
 (C-41)

**C-37**

**JiliJlJtJiUMMMMUilMülilAii**

**In this model, all significant contributions to the received energy come from areas where ^xv^o \* By extending this approximation to all taodels the glistening surface, i.e., that area having significant contribution to the diffuse multlpath signal, may be defined.**

**It can be derived geometrically that if the area is not limited by the antenna patterns of the transmitting and receiving antennas, the glistening surface is approximately <sup>a</sup> trapazold with sides defined by (ref. C-l).**

> $\beta$   $\beta$ **o and ends defined by d**<sub>1</sub><sup>t</sup>h<sub>1</sub> cot<sup>2</sup> **8**<sub>0</sub> **1**<sup>o</sup>r,t **where d. is the distance to the start of the glistening surface from the ith antenna**

**as shown in Figure C-ll,**

**Limiting the area of integration to this surface, the mean value of received diffuse nultipath power Is given by the bistatic radar range equation:**

$$
P_r = \frac{P_t^2}{(4\pi)^3} \int_S^{\gamma} \frac{(\theta_1, \theta_2, \emptyset) G_t^2(\theta_1 - \theta_t, \frac{\emptyset}{2}) G_R^2(\theta_2 - \theta_R, \frac{\emptyset}{2}) ds}{R_1^2 R_2^2}
$$
  
\nwhere  $\theta_t$  is the transmitting depression angle  
\n $O_r$  is the receiving elevation angle

**C-39**

**liliiiJlJlliMMllllliättiililiLilL**

**Many analyses (ref C-l chapter <sup>7</sup> for example) have shown that the distribution of this power Is approximately uniform in phase and Rayleigh in power. Since any other assumption yields an extremely complex expression depending on surface parameters, polarization, etc., the Rayleigh distribution will be assumed here. Thus the diffuse multipath appears at the receiver as an additive noise term, which provides an upper limit on the signal to noise ratio.**

**Since the width of the glistening surface is very narrow, the azimuth antenna gain variation and change in cross section can be approximated as a constant. The width of the glistening surface is:**

$$
\omega = \begin{bmatrix} h_2 & + h_2 \tan \theta_2 (h_1 - h_2) \end{bmatrix} \text{tan } \theta_0
$$

**where h^ is the height of the transmitting antenna**

- **h2 is the height rfthe receiving antenna**
- **£ is the ground range from the transmitter to the receiver**

**The total diffuse multipath power is then:**

$$
P_{r} = \frac{P_{t} \lambda^{2}}{(4\pi)^{3}} \int_{h_{2} \cot \beta_{0}}^{h_{1} \cot \beta_{0}} \frac{\gamma (\tan^{-1}(\frac{\ell-r}{h_{1}}), \tan^{-1}(\frac{r}{h_{2}}), 0) G_{t} (\tan^{-1}(\frac{h_{1}}{\ell-r}) - \rho_{\ell}, 0)}{(t-r)^{2} r^{2}}
$$

$$
G_{r} (\tan^{-1}(\frac{h_{2}}{r}) - \theta_{r}, 0) (\ln_{1} + (t-r)h_{2}) 2 \tan \beta_{0}
$$

**C-41**

**llüJlJilililiMiIllltüilüüMllI£**

#### **REFERENCES**

- **1. Beckmann and Spizzlchlno, The Scattering of Electro Magnetic Waves from Rough Surfaces, MacMlIlan, 1963.**
- **2. Semenov, Scattering of Electromagnetic Wfves from Restricted Portions of Rough Surfaces with Finite Conductivity, Radiotekhnika 1 Electronlca V, 110, 1965, p. 1952.**
- **3. Barrick, D. E., Rough Surface Scattering Based on the Specular Point Theory, AP16 1968, P449.**
- **4. Beckmann, Scattering by Composite Rough Surfaces, Proc. IEEE, Vol. 53 No. 8, August 1965, p. 1012.**
- **5. Beckmann, Shadowing by Random Rough Surfaces, AP13, May 1965, p. 384.**

 $\mathbf{I}$ 

- **6. Ruck, Barrick, Stuart, and Krlchbaum, Radar Cross Section Handbook, Vol. 2, Plenum Press, 1970.**
- **7. Mltzner, K.: Change In Polarization on Reflection from a Tilted Plane, Radio Science, Vol. 1, 1966, pg. 27.**

**C-43**

**liflXJlXMUMllllliUMllllMMIll**

# **APPENDIX D**

# **ATMOSPHERIC ATTENUATION OF MICROWAVES**

# **GASEOUS ABSORPTION**

**The absorption of microwave energy by atmospheric gases is due Co cyclotron resonance of the molecules of the constituent gases. In the frequency range of microwave sensors, the absorption Is due to the 1.35 cm resonance of water vapor and a series of resonances of oxygen centered about .5 cm.**

**The general theory of gaseous absorption of microwaves has been formulated by VanVleck (Reference D-l) and the constants In the formula measured by Birnbaum and Maryott (Reference D-2), Artman and Gordon (Reference D-3), and Becker and Autler (Reference D-4).**

**The absorption by oxygen is given by:**

$$
\alpha_0 = \frac{34}{\lambda} P \left( \frac{293}{T} \right)^2 \left[ \frac{\Delta V_1}{1/\lambda^2 + \Delta V_1^2} + \frac{\Delta V_2}{(2 + 1/\lambda)^2 + \Delta V_2^2} + \frac{\Delta V_2}{(2 - 1/\lambda)^2 + \Delta V_2^2} \right] (D-1)
$$

**where**

$$
\alpha_0
$$
 is the attenuation in dB/Km  
\n
$$
\lambda
$$
 is the wavelength in cm  
\nP is the pressure in atmospheres  
\nT is the temperature in degrees Kelvin  
\n
$$
\Delta V_1 = .018 \text{ P} (\frac{293}{T})^{3/4}
$$
\n
$$
\Delta V_2 = .049 \text{ P} (\frac{300}{T})^{3/4}
$$

*PAGE* **BLANK NOT FILMED-1 JIJiliUJiUliMMUllIttüliMiLi^** **where**

 $\frac{15.8P}{T}$  **is** the ground level dry absorption coefficient **a To h Is the altitude (Km) k Is the temperature/lapse rate T0 is the ground level temperature ( 0 K)**  $\alpha$   $\approx$  (24  $-\frac{T_0}{r}$ ) Pw x 10<sup>-3</sup> is the ground level wet **20 101.3 absorption coefficient P is the atmospheric pressure (KPa) 3 W is the absolute humidity (g/m )**

**This model is useful because of its analytical tractability. Since the maximum gaseous attenuation of interest is less than 5 dB, any errors caused by the use of this formula will be insignificant.**

# **ATTENUATION BY CLOUDS OR FOG**

**Attenuation of microwave by clouds or fog is of a considerably different nature than that due to either rain or water vapor. This is due to the scattering characteristics of the very small (''.01 cm) diameter drops. Fog attenuation was derived by Gunn and East (Reference D-5) with the results shown in Table D-l. Attenuation at frequencies below X band are not significant over the path lengths considered, for example at 3 GHz with a 30 m visibility, it requires a 50 Km path to obtain <sup>1</sup> dB of path attenuation.**

**The data in Table D-l is presented in terms of dB/Km/g/nr which requires knowledge of the amount of condensed water. Based on attenuation measure-**

**D-3**

**liJiJlliliMMMUÄllllMilillÄil**

**V S** **Table D-2. Assumed Water Content of Fog**

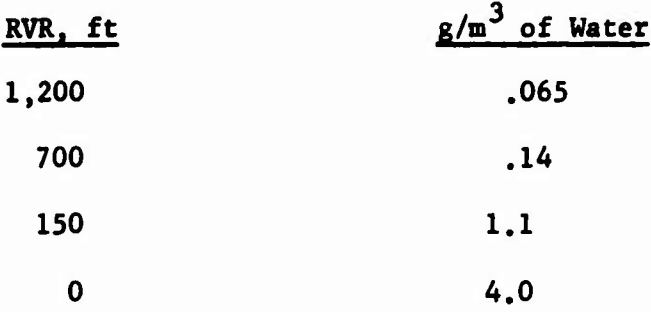

## **ATTENUATION BY RAIN**

**The attenuation of microwaves by rain Is the most significant and simultaneously the least predictable of all atmospheric degradations. The theoretical foundation for predicting rain attenuation is the paper of Ryde and Ryde (Reference D-6), which assumed a particular distribution of water drop sizes and derived expression for attenuation based on Mie scattering. The resultant attenuation values can be quite closely approximated by a function of the form**

$$
A = k a R^{b}
$$
 (D-5)

**where**

**A is the specific attenuation (dB/Km) a is a function of frequency k is a function of temperature and frequency R is the rainfall rate (nm/hr) b is a function of frequency**

**D-5**

**ülilKÜMÜMllllUällilMMMII**

**The only attenuation measurements which differed from Rydes theory via the reflectivity approximation were measurement where there was evidence of hail or snow mixed in the rain. In these cases, the attenuation was significantly less than it would be for pure rain, as theory predicts.**

**Therefore, it appears that inconsistancles in measured data are due more to inaccuracies in measuring the spatial and temporal variations of the rain than to any basic fault in Rydes theory. Medhurst's minimum and maximum limits are not reasonable for radar performance calculation, since it is highly Improbably that any rain shower would consist of uniformly sized drops, pathologically sized to provide the highest or lowest possible attenuation. Any arbitrary variance in attenuation would be as mathematically viable as Medhurst's minimum and maximum.**

## **ATTENUATION BY ICE AND SNOW**

**Solid water can be present in the atmosphere in several forms: ice fog or cloud, hail, or snow. Because of the different dielectric constants of solid water, its attenuation is generally insignificant. However, if the solid water is coated with a layer of liquid water, it's attenuation can be as great or even greater than the attenuation of the equivalent liquid water particle.**

**Therefore, the specific attenuation of ice fog or Ice clouds will be considered to be zero, as will the attenuation of hall or snow if the air temperature surrounding the hail or snow is below 0 0 C. If the**

**D-7**

**UJlJlliaMMMMAMlMAUIMil**

**The vertical profiles for the various cases Is shown in Figure D-l.**

**Based on the weather cases defined above, specific attenuation profiles for C, X, Ku and Ka bands have been computed as shown in Tables D-4 through D-10. Gaseous absorption was computed using the VanVleck equations. Rain, cloud, and fog attenuations were computed by Interpolating values from Tables D-l through D-3.**

**Since the fog for weather case 2 is only 60D thick, it can be assumed to be at constant temperature. Therefore, Table D-5 is only the gaseous attenuation. The specific attenuation of fog must be added in the first 60m to compute the total specific attenuation. Values of fog attenuation for weather case 2 are given in Table D-ll on page D-15.**

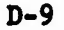

UHJLIMM THRIMMIN THRIMMIN

**\**

Table D-4-- SPECIFIC ATTENUATION DB/KM, ILM WEATHER CASE 1

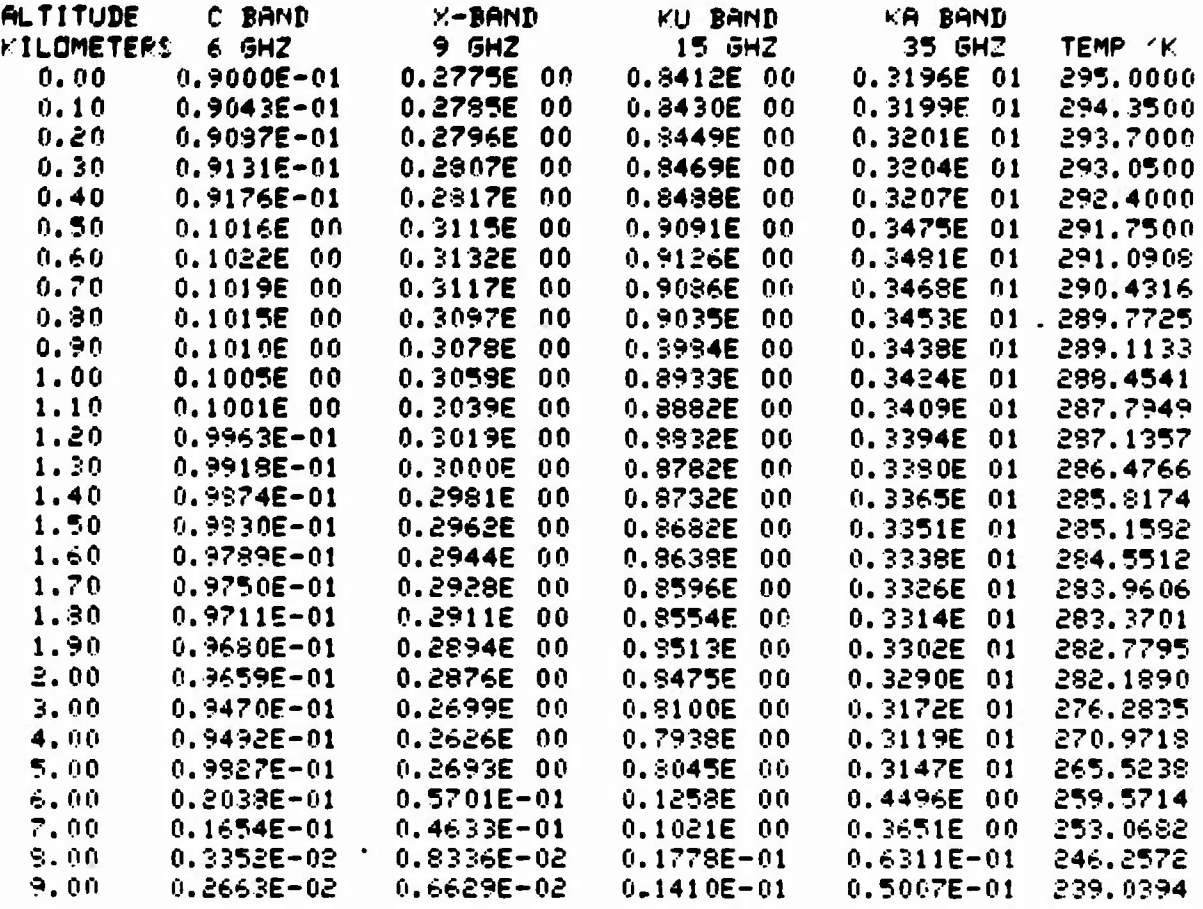

 $D-11$ 

H H H H H H H H H H H H H H H H H

И

 $\sim 10^{-10}$ 

Table D-6 -- SPECIFIC ATTENUATION DEZKM, ILM WEATHER CASE 3.1

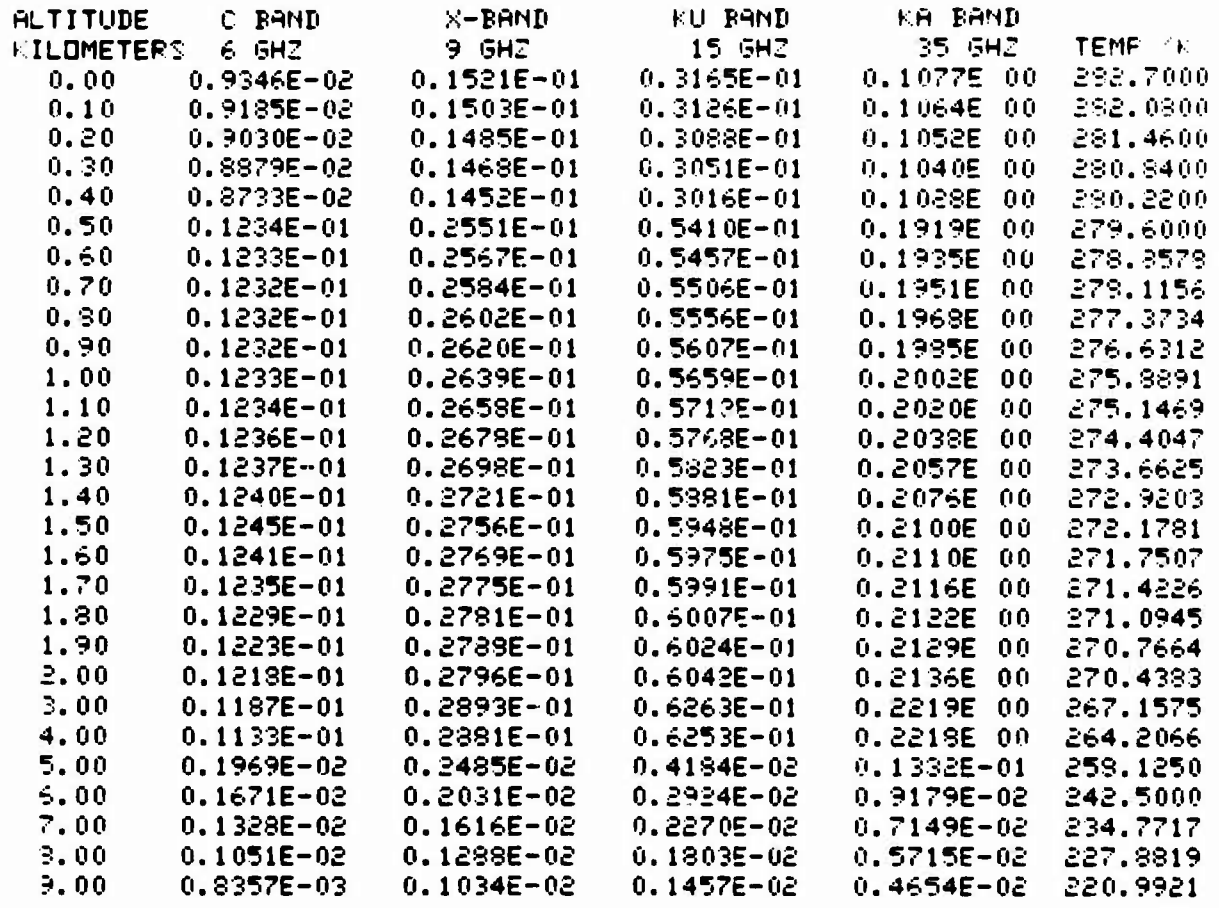

 $\sim$   $\epsilon$ 

NNNNNNNNN

 $\sim$ 

 $\mathcal{A}(\mathcal{A})$ 

T T T T T T T T T

# Table D-10 -- SPECIFIC ATTENUATION DB/KM, ILM WEATHER CASE 4

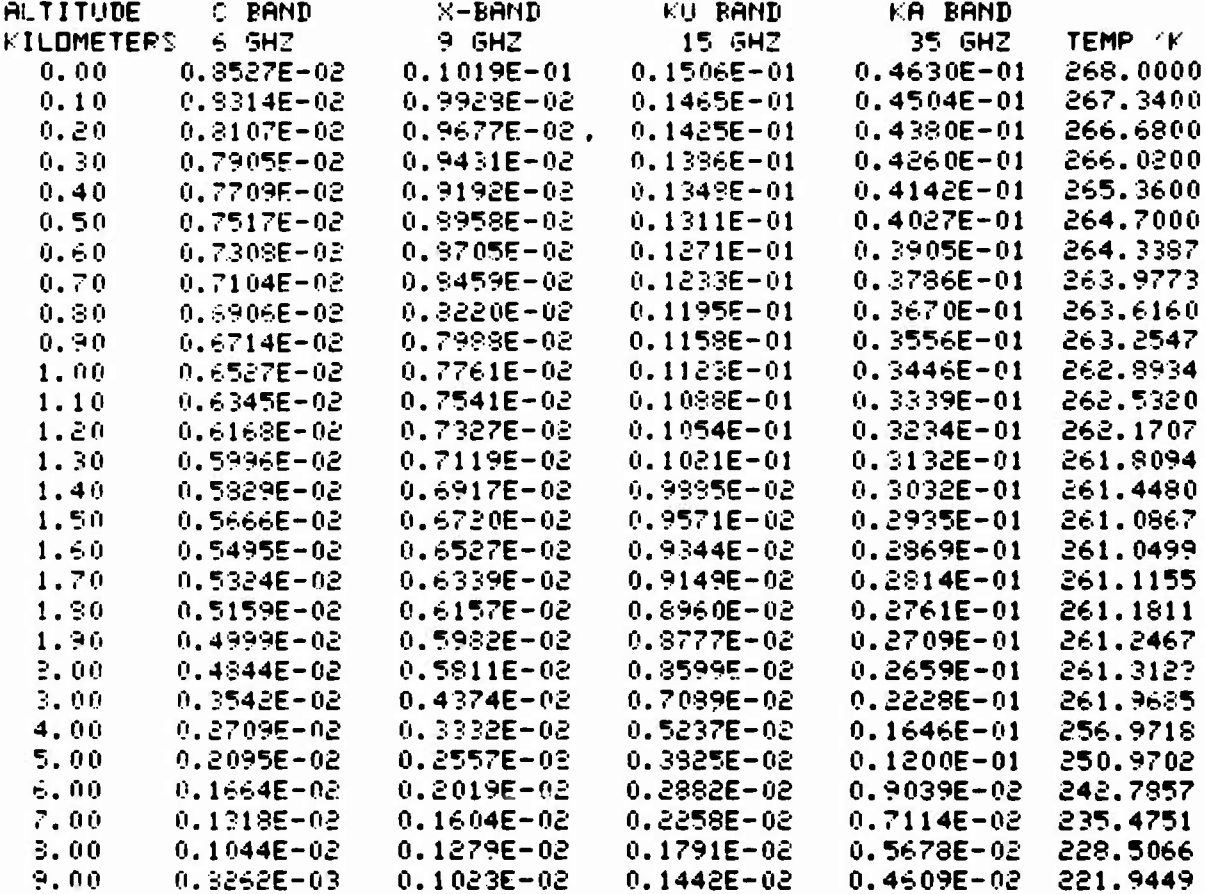

Table D-11. Specific Attenuation of Fog for Weather Case 2. (Db/km)

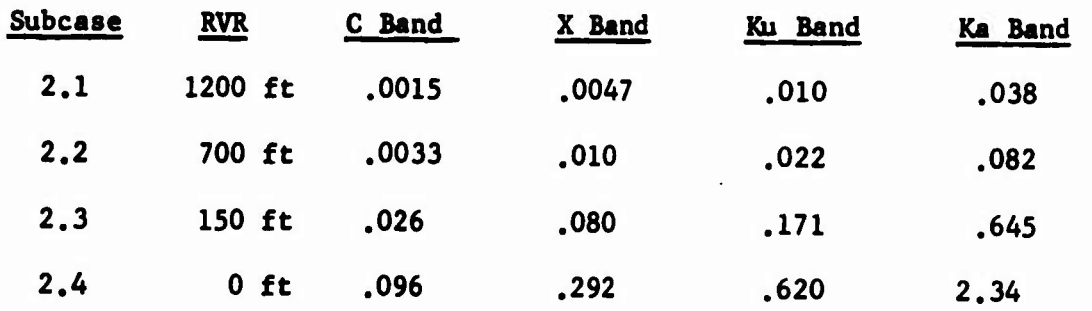

 $D-15$ 

 $\mathbf{u}$ 

H H H H H H H H H H H H H H H H H K

#### **APPENDIX E**

# **RADIOMETRY COMPUTER PROGRAMS**

**A set of computer programs has been written for use In the analysis of microwave radlometry. The main programs are:**

- **o Skytemp**
- **o Pathtemp**
- **o Bnis**

**The first program, Skytemp, performs the Integration of specific attenuations to obtain the radlometrlc sky temperature at various Incidence angles. It assumes a flat earth and a layered atmosphere, and assumes that all significant attenuation occurs In the first lOKm of atmosphere. Thermometrlc temperatures and specific attenuations are read from files pre-stored on the H-6080 disk file system, and sky temperatures are output to the disk on a file names FLTSKY In a format which Is easy for the computer to use in further calculations.**

**Pathtemp Is a very similar program, which integrates the specific attenuation to obtain the total one way attenuation on any glide path from any altitude to the ground. It also computes the path emission observed at any altitude (under IGRn) and at depression angles from .01745 rad to .157 rad (1° to 9°), for the** *IIM* **weather cases. Its output is to a disk file named FLTPATH for path temperature or FLATRANS for path attenuation.**

**E-l**

**UlilllKliMMUAlläMälllMIlL**

# Program Skytemp

 $\bullet$ 

 $\overline{a}$ 

 $\sim 10$ 

 $\bar{.}$ 

سأبدأ بلب

 $\mathbf{I}$ 

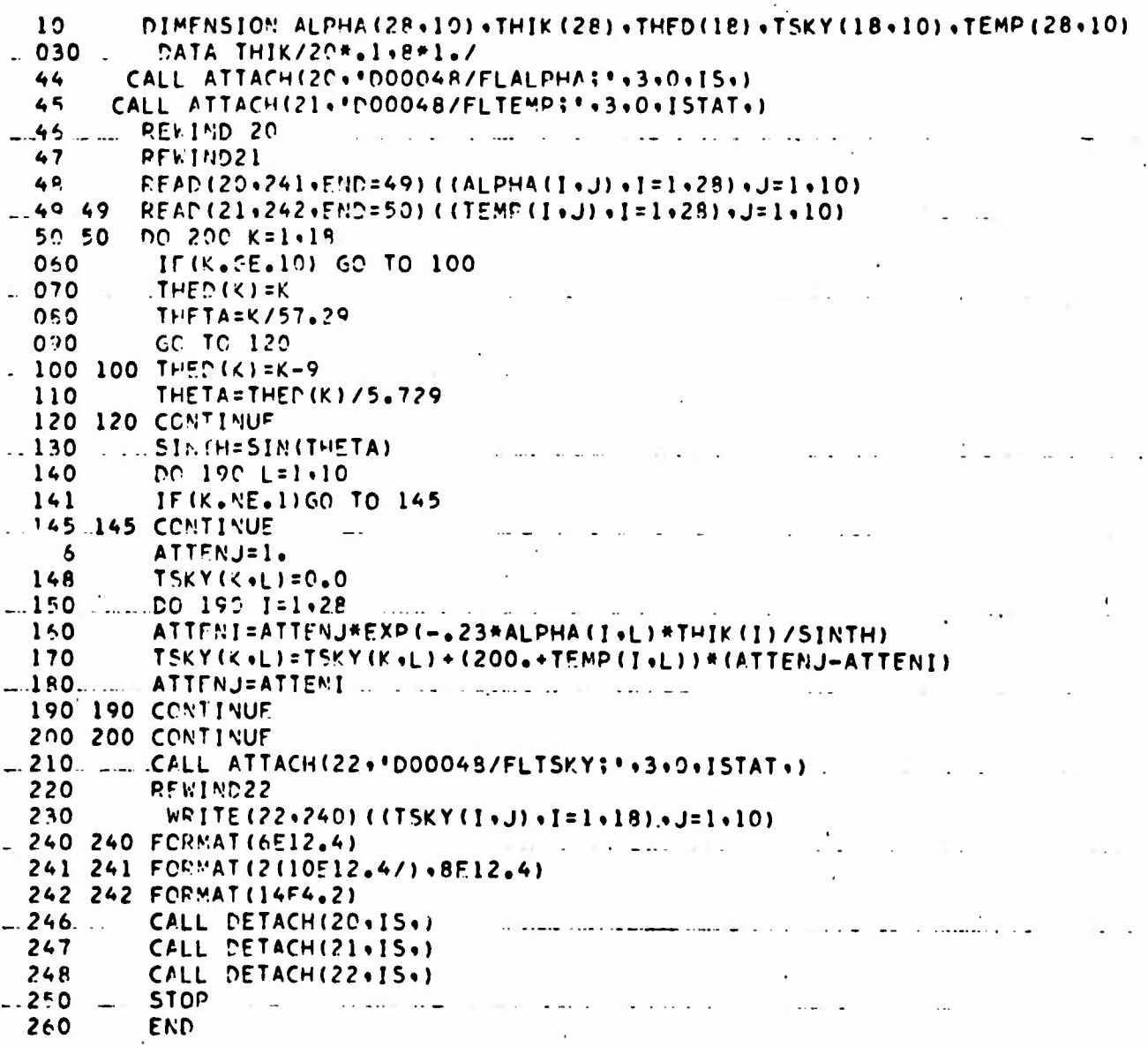

ORIGINAL PAGE IS<br>OF POOR QUALITY

 $\sim$  1000 means of the second state  $\sim$ 

**Contract Contract** 

 $\mathbf{R}$ 

 $\begin{array}{c} \blacksquare & \blacksquare & \blacksquare & \blacksquare \end{array}$ 

 $\sim$ 

 $E-3$ 

H H H H H H H H H H H H H

Ţ

an complete and considerate the complete complete and the complete and complete and complete and complete and

```
\sigma. \sigmaDIMENSION GAMSUM(2+1R)+REFOUT(18)+GLTMP(10)+EMSV(2)+SPEC(2)+SPSKY(10).
         DIMENSION SPCSKY(9,10)
 1.1012
         DIMENSION TSKY(9+10)+WXCS(10)+TD(10+2)
         PIMENSION TAPP(10+2)+TSPEC(10+2)+TEMIT(10+2)+EMIT(2)
 014
 020
         DATA RSH.SLP.PRMPE.PRMIM/.5.3.2.10..10./
 025
          DATA GLTMP/295.....24282.7.268./
          CALL ATTACH(21+"DOOD48/OUTPUT:"+3+0+IS+)
 26
 027
          PFWIND 21
 030
          DATA DINC/89./
         CALL ATTACH(20+"D00048/FLTSKY:"+3+0+1STAT+)
 31
         PEWIND 20
 32PFAN (20, 34) ( (5PC5YY (1.1) -1=1.9) (15YY(K,1) -K=1.9) (-J=1.10)0.3303434 FCRMAT(6F12.4)
 035 040 PRIMT 36
 036 036 FORMAT("POUGH SUPEACE PARAMETERS+PGH+SLP+PRMRF+PRMTM")
 037PEAD 38.DATI.DAT2.DAT3.DAT4
 038 038 FCRMAT(4FP.4)
 039KcFFC=9C-CNC940AINC=CINC/57.29
          IF (DATI.EO.O.) GO TO 43:PGH=DATI:SLP=DAT2:FRMRE=PAT3:PRMIM=DAT4
 04142^{1}PATA VXCS/1.0.2.1.2.2.2.3.2.4.3.1.3.2.3.3.3.4.4.0/
 043 043 FMIT2=C.
          RUM=1CC.O
 044045
          FNITI=0.0pn.425 J=1.10
 050
          GANSUM(1+J)=006007CGANSUW(2*J) = 0PFFCUT(J) = 1.2*J-950 - 0AFFFL=REFECHT (J) /57.29
 non
                                                           ORIGINAL PAGE 18
          nn.422 I=1.910011CAOA? = (1 - 1)/5.729OF POOR OUALITY
 120C51NC=C25(A1-C)130CSPFF = COS(AFCFL)140C<sup>c</sup>0AZ=CPS(AOAZ)150
          SMINC=SIN(ATMC)
 160SMRFF=SIN(APFFL)
 1 - 0S N Q A 7 = S I N (A Q A 7)180
          A2=(CSINC*SMPFF+SNINC*CSRFF*CSOAZ)**2
 190
          A3=(SNIMC*CSPEF+CSIMC*SNREF*CSOAZ)**2
 200
          AF=SNINC+SNRFF+CSCAZ-CSINC+CSRFF
 210
         C5L11 = (1 - A5)/2220
          SU[12:0] \rightarrow AF) /2.
         CALI FRSNEL (SNLIN+CSLIN+PRMPF+PPHIM+PV+RH)
 23C
          FSP = A2 + (A3 + (SNPFT*SNOAY)*+2) / ((1+45)*+2)340
 350
         FCRS=(SNIMC#SMOAZ)##2#(A3+SNOAZ##2)/((1+A5)##2)
         EXYSD=SNIMC**2+SNREF#*2-2*SNINC*SNRFF*CSOAZ
 350
         r = (6.28219*RCHH(G51*CC*CSRFF))**2370
         IF(G+LT+12+5) GO TO 377
 371
 372C ****VERY ROUGH EXDONENTIAL****
         TEMP1=G**2+39.474H*SLP**2*EXYSO
 373
 374
         PFST=78.9F6*G*SLP**2/((CSTNC+CSRFF)**2*TF*P1*SQRT(TFNP1))
 375
         GO TO 400
.3760 ****SLIG-TLY ROUGH EXPONENTIAL****
 377 377 SUMG=0.0
          SNLST=0.379
 379
         FACTM = 1.-3ACGTOM = 1.
```
М

М

и

K

М

**M** 

K

М

N

Ж

Ж

Ж

П

x

и

H

K

N

```
790 470 FCP"AT ("THETA?
                          VERTICAL
                                     AND TRONT NUMBER
800 480 FCRMAT(F5.1.4X.F11.4.1X.F11.4)
810 695 FORMAT (10 (27+F3+1+4 (5Y+F5+1)+7X+4 (5Y+F5+1)/1)
825 R25 FORMAT (746FATHER+2X+8HDIFFUSE +2X+8HSPFCULAR+2X+8HFMITTED +2X+
         FHAPCADE*T+10X+PUDIFFUSF +2X+RHSDECULAR+2X+SHFMITTED +2X+8H4PPARENT)
876f827 826 FCRMAT (" CASE"+6X+3HSKY+7Y+3HSKY+15Y+"TEMDERATURE"+10X+3HSKY+
         7X+3-SKY+15X+"TE-PERATUPT"/JOX+"VEPTICAL PPLART74TION"+20X+
8286
P295
         20X+"HORIZONTAL POLARIZATION")
R30
        PEAD 482, CINC
840 462 FORMAT(F10.4)
A50IF (OINC.NE.C.) GO TO 40
        CALL DETACH(20+ISTAT+)
851
        CALL PETACH(21+15TAT+)<br>CALL DETACH(21+15+)
952
858
860 STOP
970 END
     FUNCTION SHAD (SLCP+TANA)
880
390THET=SLOP/TANA
        EPFC=+5/((1++278393+THET++230389+THFT++2++000972+THFT++3++078108+
900
9106
                THFT++4) ++4)
        SHAD=FXP(-, 5+TAMA*EPFC)920
930 870 PFTURN
940 880 FORMATI "SHADOWING QUESTIONAPLE)
950
      END
1000 SUPROUTINE FRSNEL (SMLIN+CSLIN+PRMRE+PRMIN+PV+RH)
1010
         PI=PRMPE-SNLIN
1920
         A650=SQRT(P1##2+PRMIM##2)
1030
         R2=.5*ATAN2(PRMIM/B1)
1040
         CSB=COS(P2)
1050
         SNR=SIN(P2)
1060
         PNORV=PRMRF**2+PRMIM**2
1070
         RV=((PNORM*CSLIN)**2+4*A6SQ*(PRMRE*SNB)**2*CSLIN+A657**2-2*
10806
               A6SO*PNORM*CSLIN)/((PNORM*CSLIN+2*
1090 &
               SORT(A6SO*CSLIN)*(PRMRE*CSB+PRMIM*SNB)+A6SQ)**2)
         CONTINUE
1100
         RH=(CSLIN##2+A650#4#5NB##2#CSLIN+A650##2-2#A650#CSLTN)/((CSLIN+
1110
11206
               2*SQRT(
1130 6
            A650*CSLIN)*C5B+A65Q)**2)
1140
         RETURN
```
ORIGINAL PAGE IS OF POOR QUALITY

 $\bf{K}$ 

 $\mathbf l$ 

 $\blacksquare$ 

K

X

 $E-7$ 

М

X

R

Ж

 $\mathbf{u}$ 

H

H

Н

и

1150

**END** 

X.

**M** 

**K** 

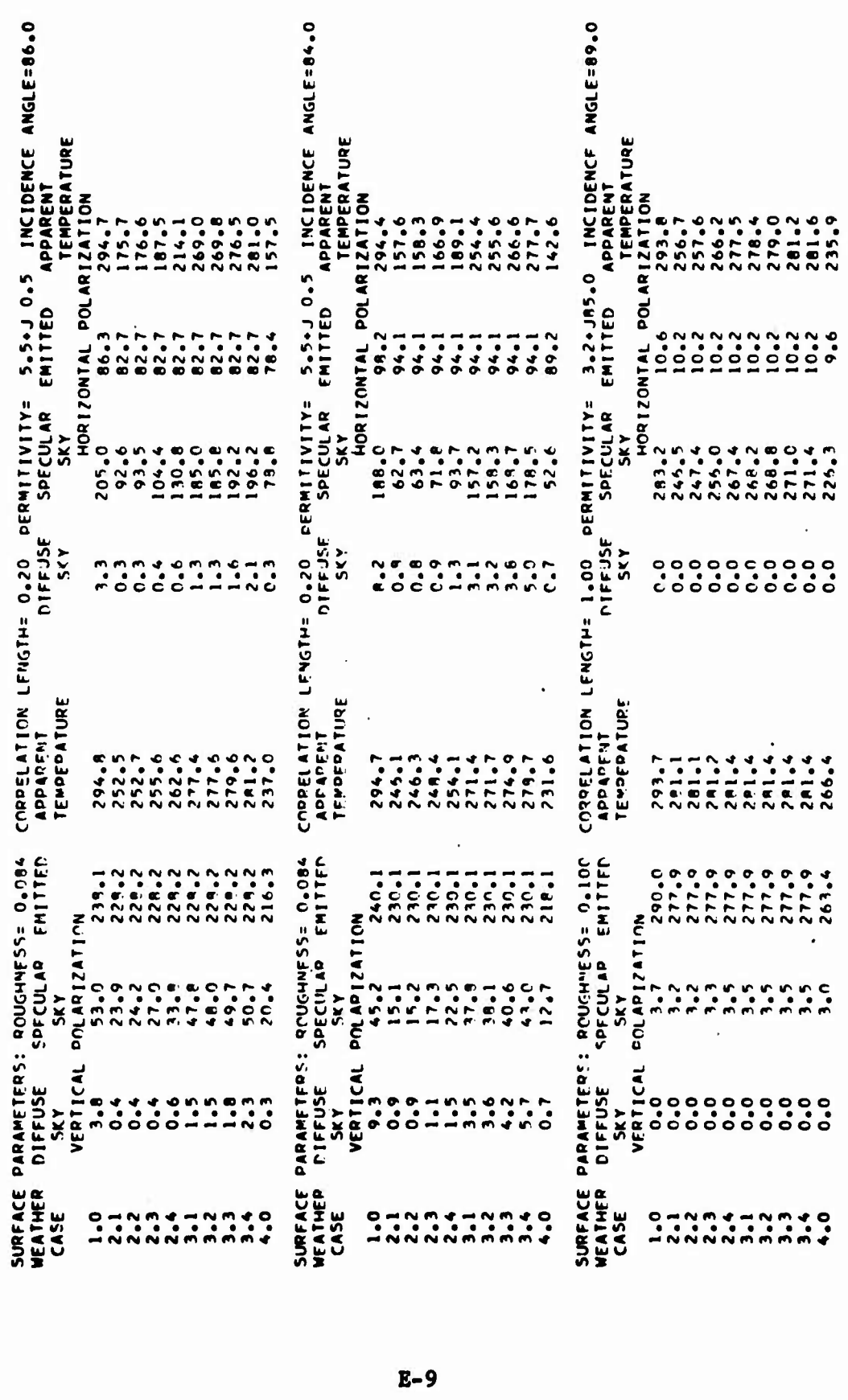

N N N N N N N N N N N N N N N N N N

CORRELATION LENGTH= 1,00 DERMITIVITY= 3,20.050 INCIDENCE ANGLE=84.0<br>
APPARENTION SECULAR EMITTED APPARENT<br>
TEMPERATURE<br>
185.6<br>
185.6<br>
185.6<br>
185.6<br>
185.6<br>
185.6<br>
185.7<br>
185.7<br>
186.3<br>
186.3<br>
186.3<br>
186.3<br>
186.2<br>
186.2<br>
186. SURFACE PAPAMETERS: POUGHNESS= 0.100 C<br>
MEATHER DIFFUSE SPECULAR EMITTED<br>
CASE VERTICAL POLARIZATION<br>
1.0 VERTICAL POLARIZATION<br>
1.0 46.9 79.5 151.4<br>
2.2 4.6 79.5 151.4<br>
2.2 4.0 10.1 74.0 151.4<br>
2.2 11.5 14.0 151.4<br>
3.2 11  $\frac{1}{2}$ 

 $E-11$ 

 $\mathbf I$ 

N

 $\mathbf{u}$ 

 $\mathbf{I}$ 

K

N

l

X

 $\mathbf{K}$ 

I

X

 $\mathbf{H}$ 

 $\boldsymbol{\lambda}$ 

 $\mathbf{I}$ 

N

N

 $\mathbf{y}$ 

N

X

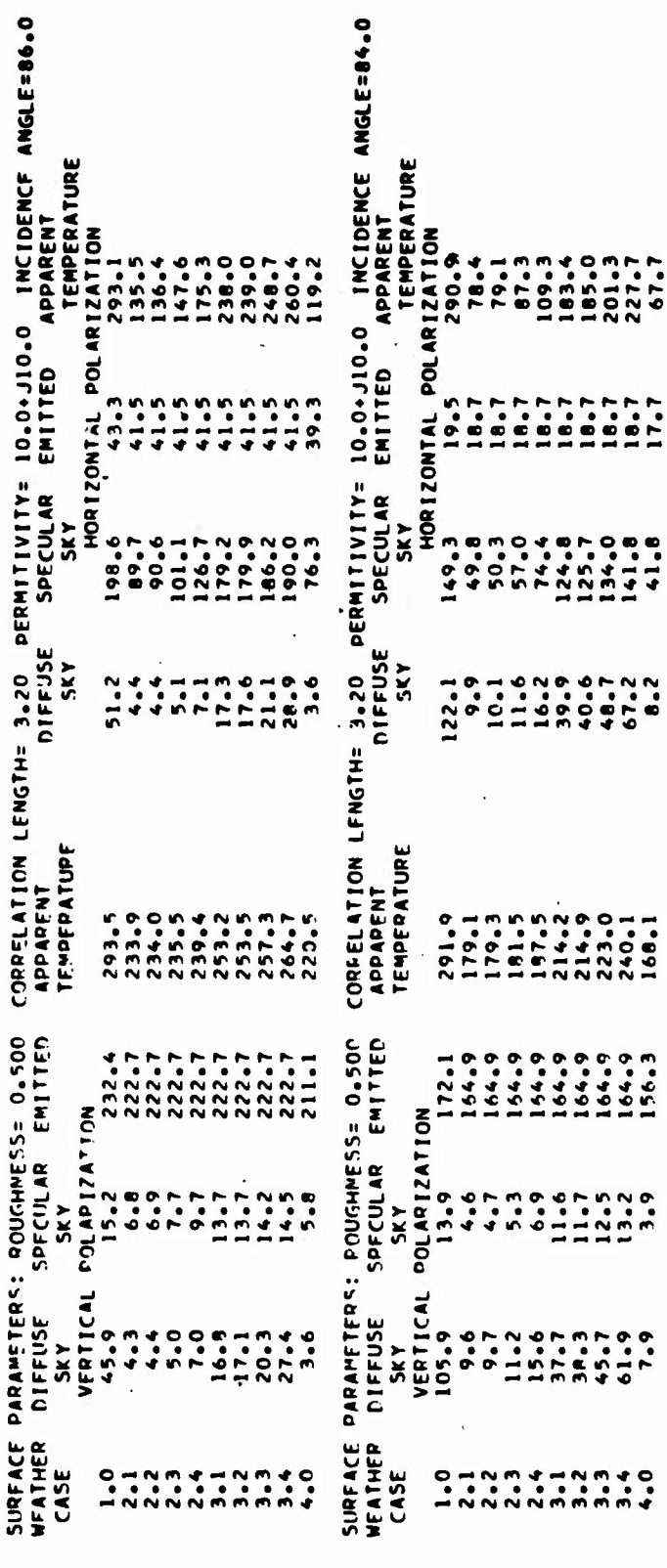

 $E-13$ 

T N N N N N N N N N N N N N N N N N N

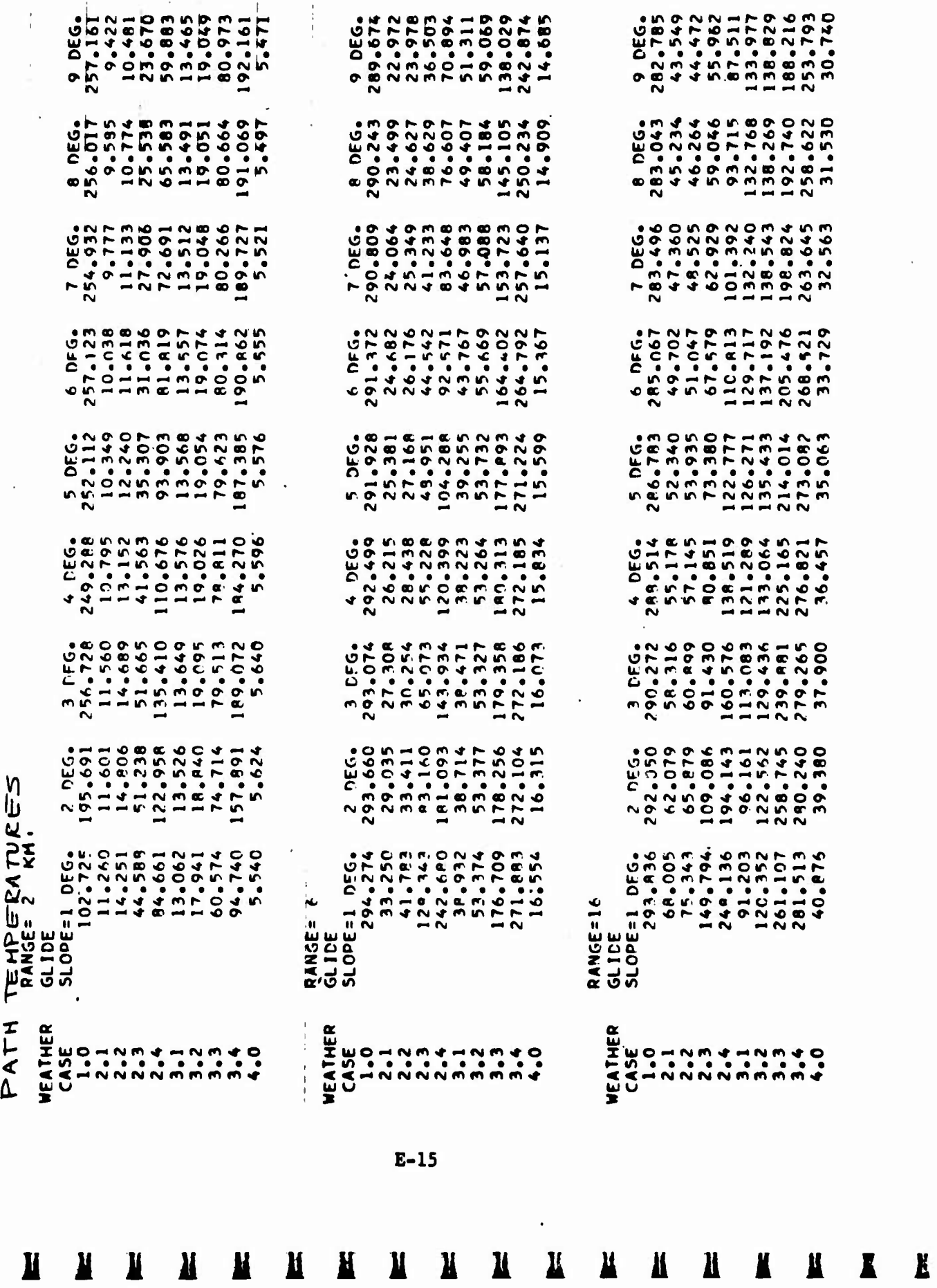

 $\pmb{\text{M}}$ 

 $\alpha$  ,  $\beta$  ,  $\beta$  ,  $\beta$ 

# **APPENDIX F**

# **MLS CONFIGURATION K AIRBORNE EQUIPMENT**

# **PHYSICAL DESCRIPTION OF FAA-K AIRBORNE EQUIPMENT**

**The H-80 Airborne Equipment Set offers operational and installation flexibility through compact, modular equipment packaging.**

**The H-80 airborne system will meet all FAA-K equipment requirements. Figure F-l shows two airborne sets in <sup>a</sup> typical redundant aircraft installation. Features include a standardized package design and simplified interconnections that will permit straightforward installation of the equipment in the DC-6 or CV-880 aircraft. When the airborne equipment is used in the dual configuration illustrated, provisions are made for interconnection of the two HN-700 Angle Receiver/Processors to implement built-in cross monitoring capability.**

**The physical characteristics of each H-80 subsystem are summarized below and discussed in detail in the following paragraphs.**

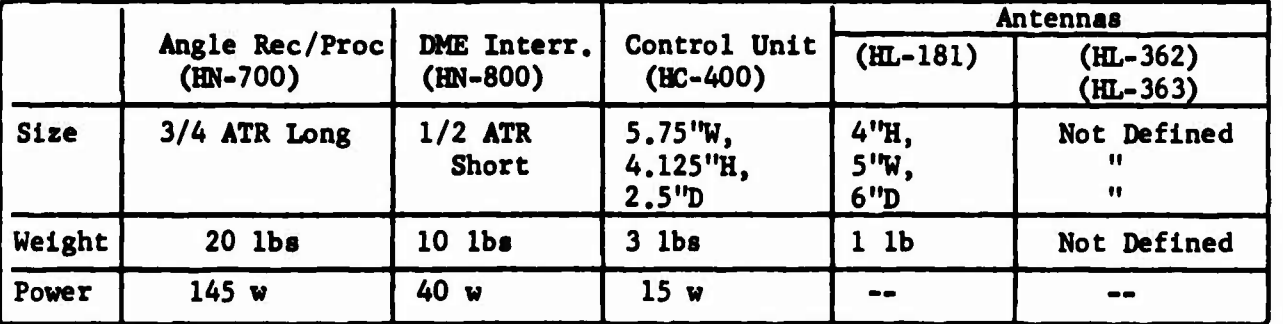

**Physical Characteristics of H-80 Equipment Set**

**p-l**

**lilVlMMUMUMUIlttflKIIIl**

**Alchough the HR-800 DME Interrogator is considered en Integral subsystem, the HN-700 Angle Receiver/Processor can operate Independently.**

**The H-80 airborne set is designed to use about 200 watts of 400 Hz, single phase, HSv aircraft power. The HN-700 connects to the aircraft power source and supplies the required dc power to the other units as required.**

**The airborne units have been designed for hard-mounting in the aircraft, and will operate and withstand expected prototype aircraft environmental conditions: Temperatures -40 degrees to +65 degrees C**

**Vibration +2 g's per MIL-STD-810B (Curve B, Figure 514-1)**

**The HN-700 is packaged in a standard 3/4 ATR long case and has been dimensioned for hard mounting to the test aircraft equipment rack for ease of installation. Mechanical holddown clamps allow quick installationand removal of equipment. Plug-in circuit boards allow fast replacment of defective circuits for ease of maintenance.**

**System interconnections have been simplified and provide ready access to connectors and test points for in-flight equipment monitoring during the test program. These connectors, as well as the test point access, are located on the front panel. The HN-700 interconnects to the HC-500 control unit for channel select and azimuth and elevation path selection. Additionally, The HN-700 provides basic low dc voltages, RF signal down conversion, and a frequency synthesizer signal for the HR-800. The HN-700 angle deviation outputs are scaled to standard ILS course width sensitivities and are therefore compatible with the existing set of avionics in the test aircraft.**

**F-3**

**lIlMlMMMMMlliättttliMII <sup>I</sup>**

#### **PERFORMANCE CHARACTERISTICS OF FAA-K AIRBORNE EQUIPMENT**

**The perfonnance characteristics of the configuration K-FAA Airborne Doppler MLS Equipment Set, designated H-80, will meet the FAA requirements for highcapability guidance equipment for aircraft engaged in autoland operations at primary hub airports.**

**The H-80 airborne equipment has been designed to provide precise takeoff and landing terminal area guidance information, under Category III weather conditions, for fixed-wing civil aircraft operating with autoland avionics at suitably equipped major runways. The airborne set will provide the accuracies and functional characteristics in Tables F-l and F-2.**

**The HN-700 provides the 200 channel frequency synthesizer, down conversion of both the angle guidance and OME, as well as the signal processing for the angle data. The accuracy of the angle guidance Information is preserved even under heavy nultipath conditions by the use of a digitally implemented, matched tracking filter that acquires and tracks the direct signal. In acquiring the angle data, the processor employs a search algorithm that prevents lock-on to bright flashes or other spurious signals. Once in track, the receiver verification circuitry continuously checks the video spectrum to assure that the tracked signal is the correct one. In case of failure to verify, the receiver is forced to re-acquire the signal.**

**F-5**

**lIllIMÄMMMMHllÄMäÄIMIi**

# **Table F-2. Specific Performance Features of Configuration K, FAA Airborne Equipment**

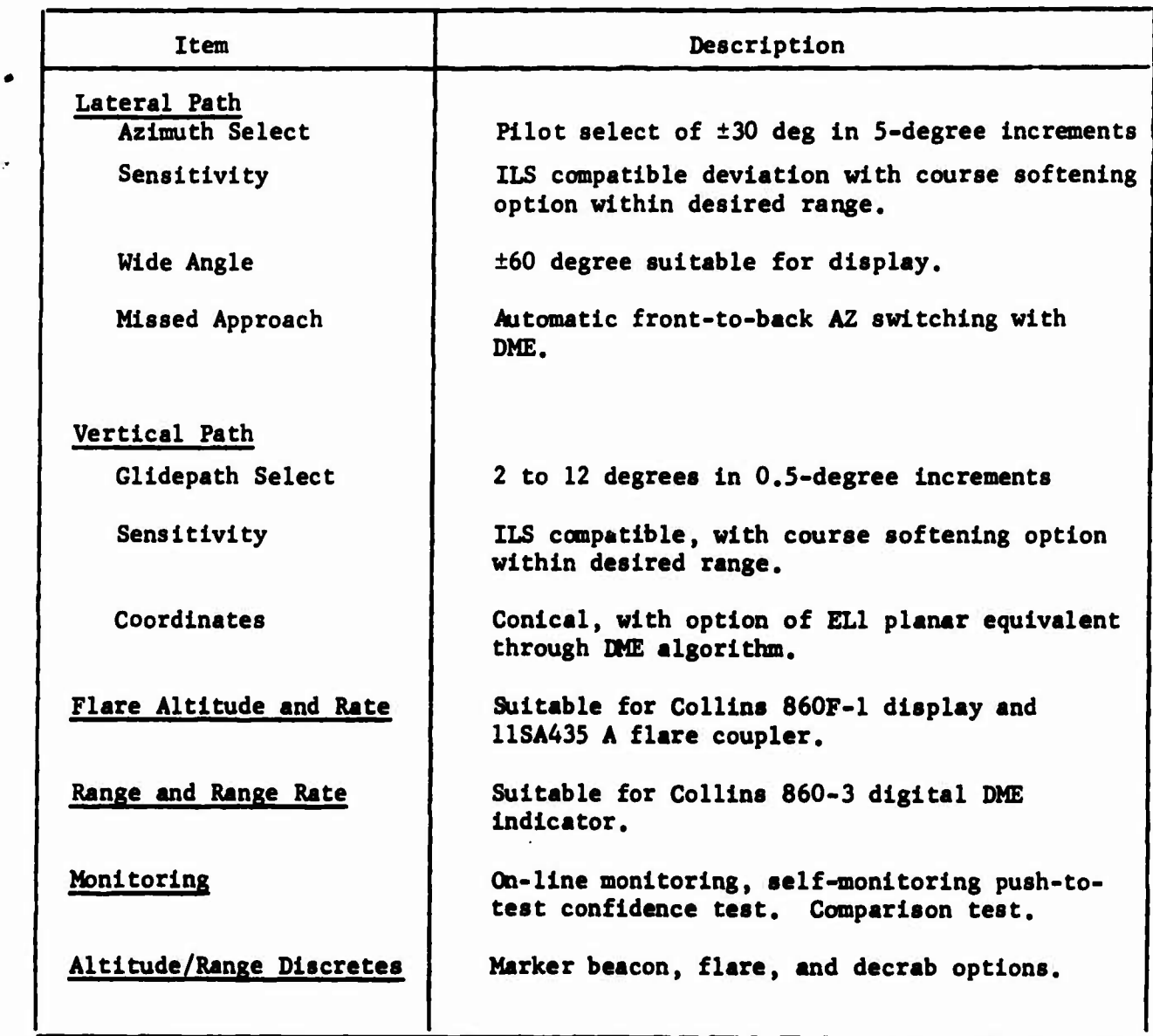

**F-7**

**iiaiMjiMMMHaaaÄÄÄiiii**

**pushbutton and MLS subsystem status lights vhlch are activated by the self-monitoring circuitry in the MLS equipment. The HN-400 control panel further provides access to the HN-700 microprocessor programming, wherein certain operatimal options may be implemented. For example, although normal Elevation 1 output is conical, both deviation and total angle may be converted to a planar equivalent through keyboard entry of proper coding to implement an appropriate DME conversion algorithm.**

 $\mathbf{r}$ 

**The HL-362 and HL-363 omnidirectional antennas are provided to assure full MLS airborne antenna coverage during the diverse aircraft maneuvers associated with curved approach paths, missed approach, and departures. The HL-181 sector horn antenna provides effective gain enhancement of the guidance signals, as «ell as assuring adequate coverage for the critical final approach phase of the terminal area mission.**

**F-9**

**II <sup>J</sup> <sup>I</sup> <sup>I</sup> <sup>M</sup> <sup>M</sup> <sup>I</sup> <sup>M</sup> <sup>M</sup> MM IMMMIIII**

**\**